# **MEMORANDUM RM-5426-PR JANUARY 1968**

# **SPECIFICATIONS FOR A NEW JACOBIAN PACKAGE FOR THE RAND CHEMICAL EQUILIBRIUM PROGRAM**

 $7$ ke  $\mathbb{Q}\mathfrak{U}\mathfrak{h}$   $\mathbb{D}$  Corporation

## **Marian** *Shapley,* **Leola Cutler, James DeHaven, and Norman** *Shapiro*

This research is supported by the United States Air Force under Project RAND - *Con*tract No. **F41620-67-C-0045** - monitored by the Directorate of Operational Requirements and Development Plans, Deputy Chief of Staff, Research and Development, Hq USAF. RAND Memoranda are subject to critical review procedures at the research department and corporate levels. Views and conclusions expressed herein are nevertheless the primary rrsponsihility of the author. and should not **br** interprtated as representing the official opinion or policy of the United States Air Force or of The RAND Corporation.

### DISTRIBUTION **STATEMENT**  Distribution of this document is unlimited.

 $\frac{1}{2}$ 

# **Published by The RAND Corporation**

**PREFACE** 

This Memorandum is one of a series of **RAND** publications dealing with computational questions in connection with the program developed at *RAND* to solve chemical composition problems. In this publication the authors describe routines for obtaining markedly improved and expanded sets of Jacobian matrices pertaining to a chemical problem. These matrices consist of partial derivatives of various dependent variables with respect to various independent parameters important in establishing the composition of a chemical system. For many problems, the use of these Jacobian matrices, combined with very little hand computation, can yield good approximations to new compositions resulting from changes in state-determining parameters.

The chemical program and the Jacobian matrices have played an important role in the study of the chemistry of physiological systems, They have also been used in other fields where computational analyses of complex chemical systems are necessary, such as in studies of rocket propulsion systems, planetary atmospheres, and reentry problems.

 $-i$ ii-

#### **ABSTRACT**

This Memorandum contains specifications for a new Jacobian package intended €or use with **RAND'S** chemical equilibrium program.

The new package has a much greater scope than the earlier version in that it (1) provides **for** computation of Jacobians that reflect changes not only in amounts of input and in the free energy parameters, as in the earlier package, but also in the detached coefficients of the mass balance matrix and in all of the components of a given species; (2) permits selection of one, a few, **or** all of the partial derivatives of any of the above kinds; and **(3)** permits evaluation **of** the effect **of**  these changes not only on the mole number, compartment totals, and mole fractions of the solution, but also on logarithmic versions of these variables.

# . CONTENTS

 $\overline{\phantom{a}}$ 

 $\bar{\beta}$ 

 $\sim$   $\frac{1}{4}$ 

 $\frac{1}{2}$ 

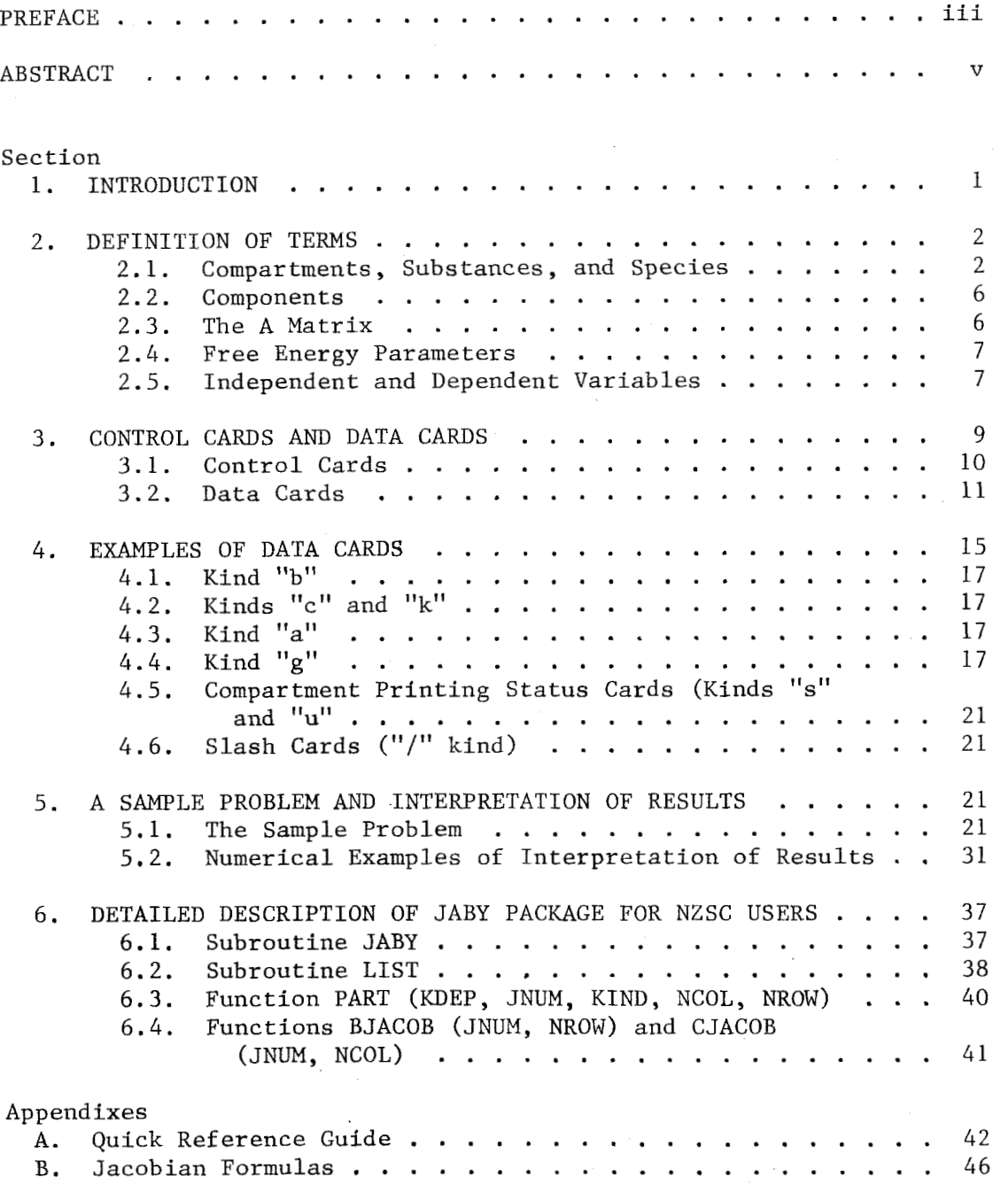

#### 1. INTRODUCTION

This Memorandum describes and gives instructions for using a new and improved Jacobian package. The package consists of a group of subroutines to be used with RAND'S chemical equilibrium program.

The Jacobian matrices that the package computes consist of partial derivatives of certain quantities in the solution of a model (dependent variables) with respect to certain parameters in the model (independent variables). By using these derivatives one can predict how a change in a model parameter can affect the model solution, and, in many cases, the user can obtain a good approximation for how much effect a certain type of change will have without re-solving the problem. One might use them, for example, to see how much the pH of a model changes with an increase in the pressure of  $\mathtt{CO}_2^{},$  or with an increase in the amount of NaOH, etc.

The predictive ability of the partial derivatives is good only locally--that is, for values relatively close to the solution of the model preceding the use of the package. For large changes it is better to change the inputs of the problem and re-solve rather than to rely on the Jacobians. **In** physiological applications, large normally means outside the physiological range of changes.

This new package has a much greater scope than the earlier version in that it

*o* Provides for computation of Jacobians that reflect changes not only in amounts of input and in the free energy parameters, as in the earlier package, but also in the detached coefficients of the mass balance matrix (for example, in valences) and in all of the components of a given species.

- Permits selection of one, a few, or all of the partial derivatives of any of the above kinds.
- *o* Permits evaluation of the effect of these changes not only on the mole number, compartment totals, and mole fractions of the solution, but also on logarithmic versions of these variables. The logarithmic versions indicate fractional rate of change.

Before giving a detailed description of the working of the program, we shall briefly review the meanings of the terms used and illustrate them as they occur in a sample model--a soda pop model.

#### *2.* DEFINITION OF TERMS

The terminology used here is the same as that used in previous discussions of RAND'S chemical equilibrium program. The structure of the sample model, the soda pop model, is shown in Fig. 1. Figure 2 is the listing of the problem by the chemical equilibrium program, and Fig. 3 is the valid solution by the program. We shall refer to these figures in our definition of terms.

#### 2.1. Compartments, Substances, and Species

The chemical system consists of one or more phases, called compartments. Each compartment contains one or more substances. Each substance in each compartment is called a species. The same substance may exist in more than one compartment; the substances are then considered as different species. The species are the columns of what is called the A matrix. Referring to Fig. 1, we see that this model has *two* compartments, GAS and LIQUID. The GAS compartment contains four species,  $0_2$ ,  $CO_2$ ,  $N_2$ , and  $H_2O$ . The LIQUID compartment contains 13

 $-2-$ 

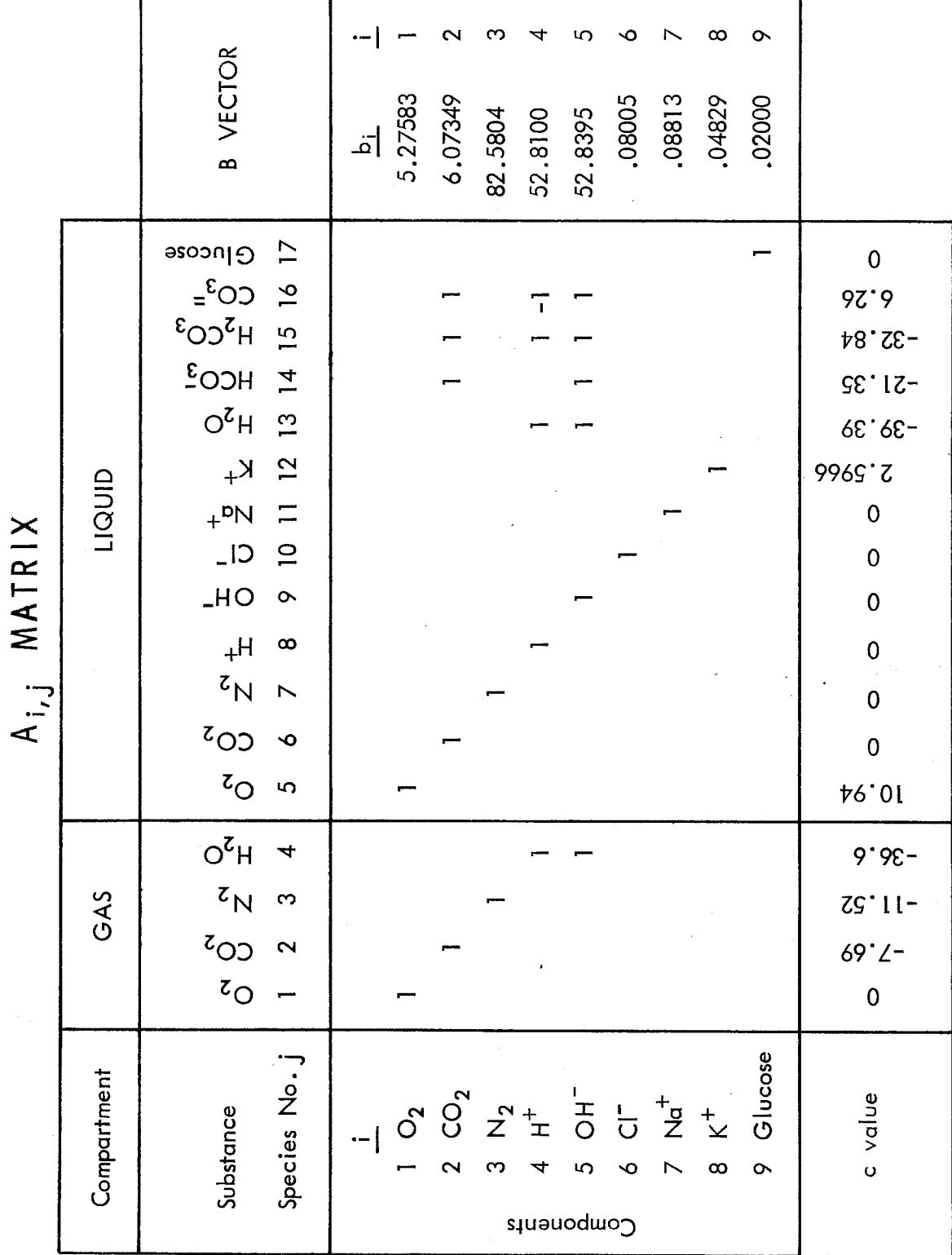

医皮肤病

Fig. 1-Structure of the Soda Pop Model

 $-3-$ 

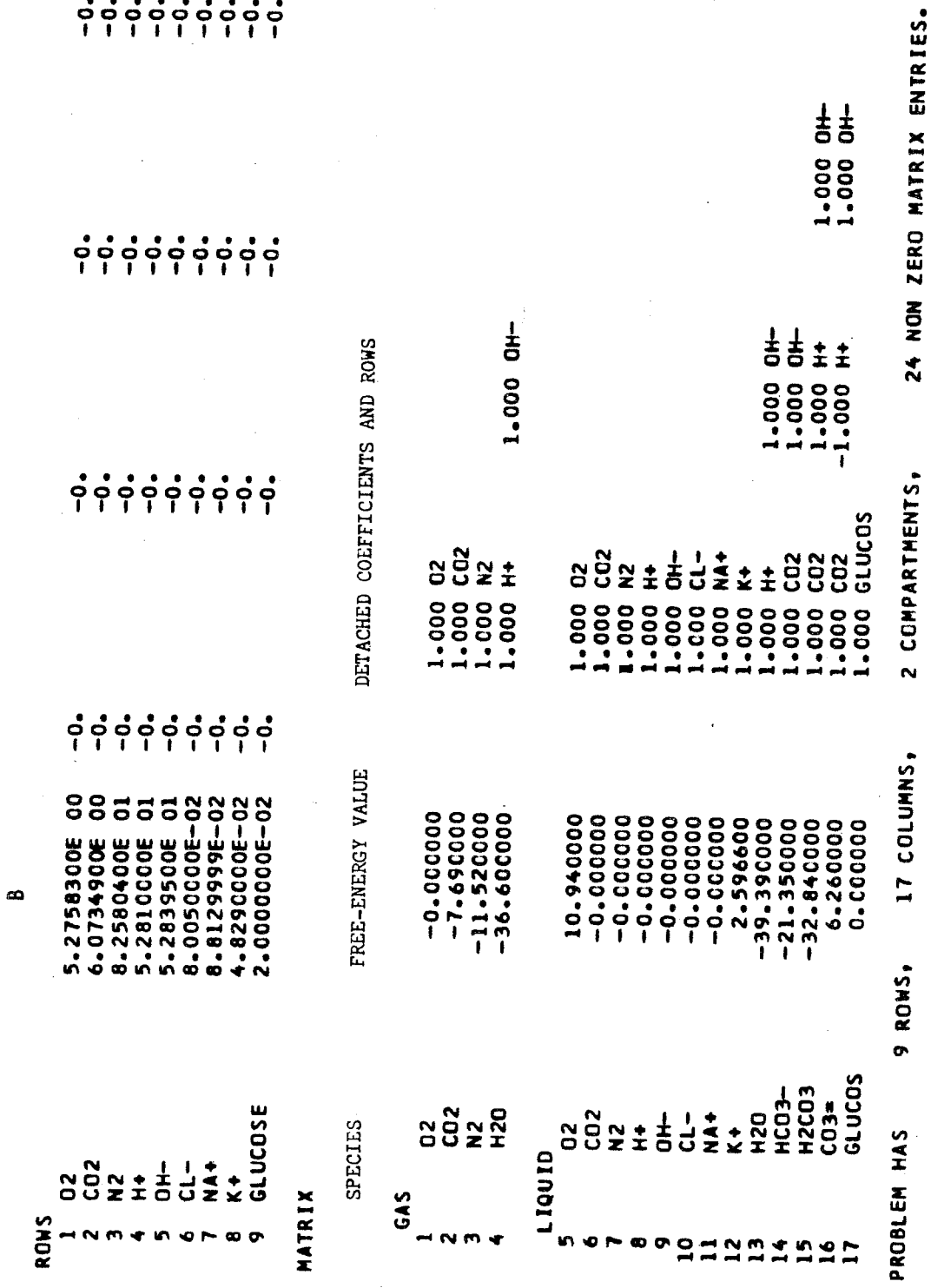

Fig. 2-Listing of Soda Pop Problem

 $\frac{1}{2}$ 

 $\sim$ 

 $\hat{\mathcal{L}}$ 

 $\frac{1}{2}$ 

SODA POP TEST PROBLEM

 $\bar{\bar{z}}$ 

#### SODA POP TEST PROBLEM

 $\sim$ 

RMS MASS BALANCE ERROR= 9.857E-08 NAX. ERROR= 2.077E-07 ON ROW H+<br>RMS EQUILIBRIUM ERROR= 1.899E-07 NAX. ERROR= 3.283E-07 IN CO3= OF LIQUID VALID SOLUTION

 $\sim$ 

 $\langle \sigma_{\rm eff} \rangle$  .

OBJECTIVE= -3.1288600 E 03 RT = OBJECTIVE= -1.9282352 E 06

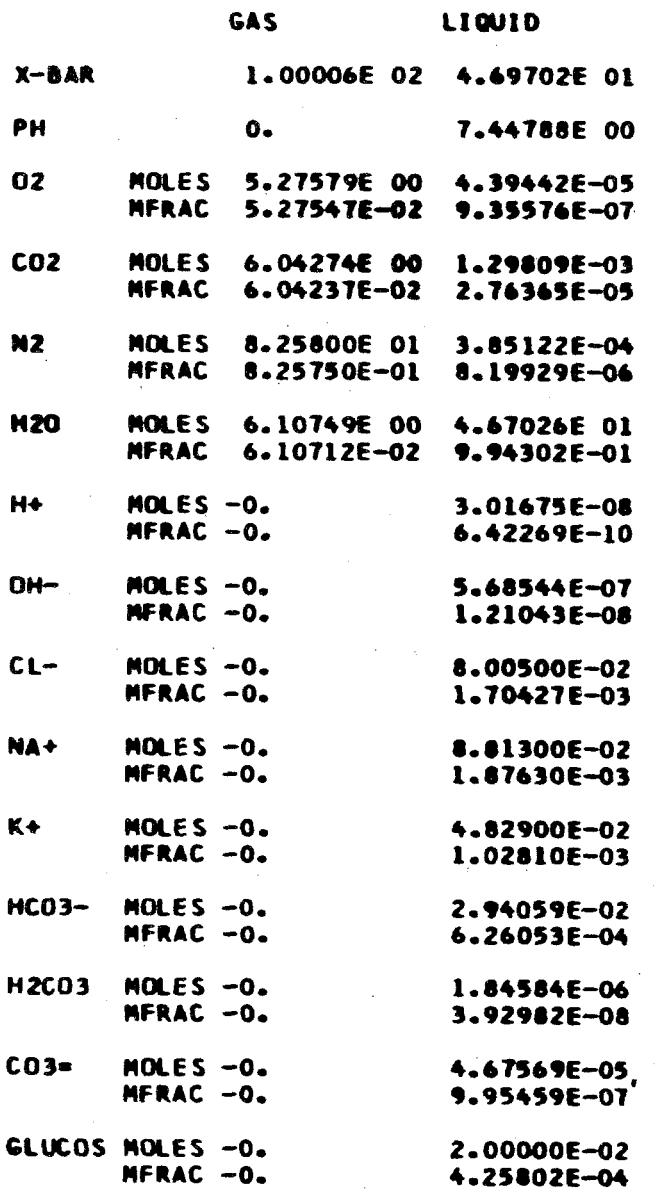

Fig. 3-Solution of the Soda Pop Model by the<br>Chemical Equilibrium Program

species, which are listed in Fig. 1. The species (compartment-substance combinations) are numbered in the order of input. Thus  $0<sub>2</sub>$  in the GAS compartment is species 1;  $0<sub>2</sub>$  in the LIQUID compartment is species 5. There are 17 species in this model. The compartments are also numbered in order of input; GAS is compartment 1 and LIQUID is compartment 2.

#### 2.2. Components

The chemical inputs to the system are called components. Referring to Fig. 1 we see that the model has nine components, which are numbered in the order in which they occur. The components are the rows of the A matrix. The B vector, printed to the right of the A matrix, contains the amounts of the inputs, the b's. In this problem the b's are given in terms of moles. Examples of components are  $0\overline{2}$ , which is  $b_1$  and amounts to 5.27583 mole**s,** and  $N_2$ ,  $b_3$  which is in the list and amounts to 82.5804 moles. The components are called ROWS in Fig. 2.

#### 2.3. The A Matrix

The A matrix is the mass balance matrix. In the soda pop model it consists of nine rows (components) and 17 columns (species). The entries in the A matrix are the detached coefficients. An entry in the matrix is identified by a component, compartment, and substance name, or component and species number. For example, in Fig. 1, a<sub>OH</sub>, H<sub>2</sub>O in GAS <sup>refers</sup> to the entry for which the component is OH and the species is  $H_2^0$  in the GAS compartment. It may also be referred to as  $a_{5}$  , and has a value of  $1$ . Similarly,  $a_{c}$  $5,4$  and has a value of 1. Similarly,  $a_{C0_2}$ ,  $N_2$  i **N2** in LIQUID refers to  $a_{2,7}$  and has a value of 0.

 $-6-$ 

#### *2.4.* Free Energy Parameters

The free energy parameters are called the c values. There is one for every column of the A matrix, and in Fig. 1 they are listed below the matrix. The c value is identified by a compartment and substance name, or by species number. For example, in our model the  ${}^c$ <sub>H<sub>2</sub>O in GAS</sub>, or  ${}^c_4$ , is -36.6 in terms of the particular measure and scale used for the model.

#### - *2.5.* Independent and Dependent Variables

Computation of a partial derivative involves an independent and a dependent variable. The independent variable is the one that is changed. The dependent variable is the one to be predicted as a result of the change.

2.5.1. Independent Variables in the Jacobian Package. Five kinds of independent variables may be used in the Jacobian package. They are called  $b$ ,  $a$ ,  $c$ ,  $k$ , and  $g$ .

A "b" kind of independent variable refers to the amount of input of a component  $b_{\textbf{i}}$ . The "b" kind is identified by the component name or number.

An "a" kind of independent variable refers to an  $a_{\textbf{i}, \textbf{j}}$  entry in the mass balance matrix A. It is identified by a component, compartment, and substance name or by a component and species number.

A "c" kind of independent variable refers to a c value (free energy value) attached to a species. It is identified by a compartment and substance name or by a species number.

A "k" kind of independent variable is a conversion of a "c" kind,

 $-7-$ 

where  $k = e^c$ .<sup>\*</sup> The k value is also attached to a species and identified by a compartment and substance name or by a species number.

The remaining independent variable, g, identified by a compartment and substance name, shows the effect of changing the b's associated with the components of a given species. It is used only in the Jacobian package and only in the form of an independent variable for a partial derivative. By the use of this g variable it is possible to observe the alterations in the amount of various species (containing more than one component) as the amounts of its components are altered.

The kinds of independent variables are summarized in Table 1.

#### Table 1<sup>2</sup>

#### KINDS OF INDEPENDENT VARIABLES

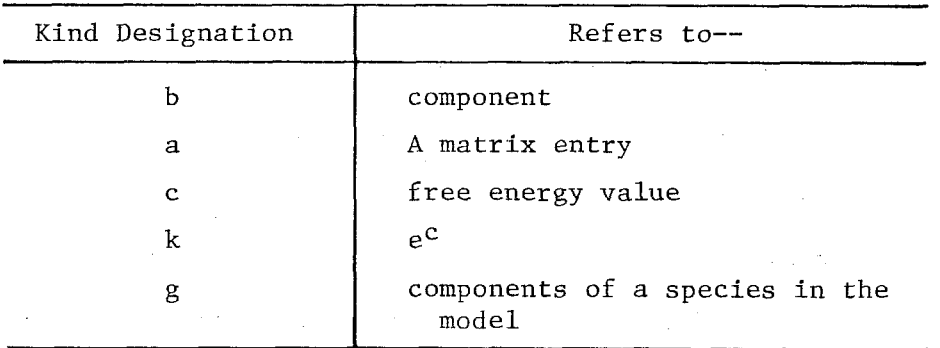

2.5.2. Dependent Variables. The dependent variables are quantities in the solution of the model preceding the Jacobian computations. The solution of our sample soda pop model is given in Fig. 3, and the following definitions may be clarified by reference to this figure.

The basic dependent variables used are x,  $\overline{\mathrm{x}}$ ,  $\hat{\mathrm{x}}$ , and pH. The x's are the mole numbers of the species in the solution, called MOLES in

\* For the case of the partial derivative with respect to *the* k value of an entire compartment,  $k = e^{0}$  or  $1$ .

*-8-* 

Fig. 3. The x's are the mole totals for the compartments, called X-BAR in Fig. 3. The  $\hat{x}$ 's are the mole fractions of the species, that is,  $\hat{x} = x/\overline{x}$ , called MFRAC in Fig. 3. The pH, a measure of acidity, is defined elsewhere in descriptions of the chemical equilibrium program. It is called PH in Fig. 3. (If there is no hydrogen ion in a compartment, there in no pH.)

Also available to the Jacobian package as dependent variables are the logarithmic versions of the x's, x's, x's, and pH. Partial derivatives of these variables give the fractional rate of change with respect to a change in the independent variables.

The names of dependent variables and their meanings are summarized in Table 2.

| Designation             | Meaning                   |  |  |  |
|-------------------------|---------------------------|--|--|--|
| X                       | mole number               |  |  |  |
| $\overline{x}$          | mole total of compartment |  |  |  |
| $\hat{\mathbf{x}}$      | mole fraction $(x/x)$     |  |  |  |
| рH                      | measure of acidity        |  |  |  |
| log x                   | logarithmic mole number   |  |  |  |
| $log \overline{x}$      | logarithmic mole total    |  |  |  |
| $\log \hat{\mathbf{x}}$ | logarithmic mole fraction |  |  |  |
| log pH                  | logarithmic pH            |  |  |  |

Table 2

#### KINDS OF DEPENDENT VARIABLES

#### 3. CONTROL CARDS AND DATA CARDS

*t* 

The Jacobian package may be used either **with** control cards, or by calling the subroutine JABY in NZSC, which is the main program of the chemical equilibrium code. In both cases data cards must be *input*  to select the independent variables for the computations. In both cases, data cards may also be used to control the number of dependent variables selected for computation and printing.

The control cards (or the subroutine JABY calling variables) select the kind of dependent variables and cause the computation and printing of the partial derivatives for these variables. This section describes the data and control cards and the use of the package with control cards. JABY is discussed in Sec. 5.

#### 3.1. Control Cards

Table 3 lists the control cards available to the user. With the exception of LISTJABY, they are used to select the dependent variables and cause the computation and printing of the partial derivatives. All entries are left-adjusted to column 1 of the card.

#### Table 3

#### CONTROL CARDS

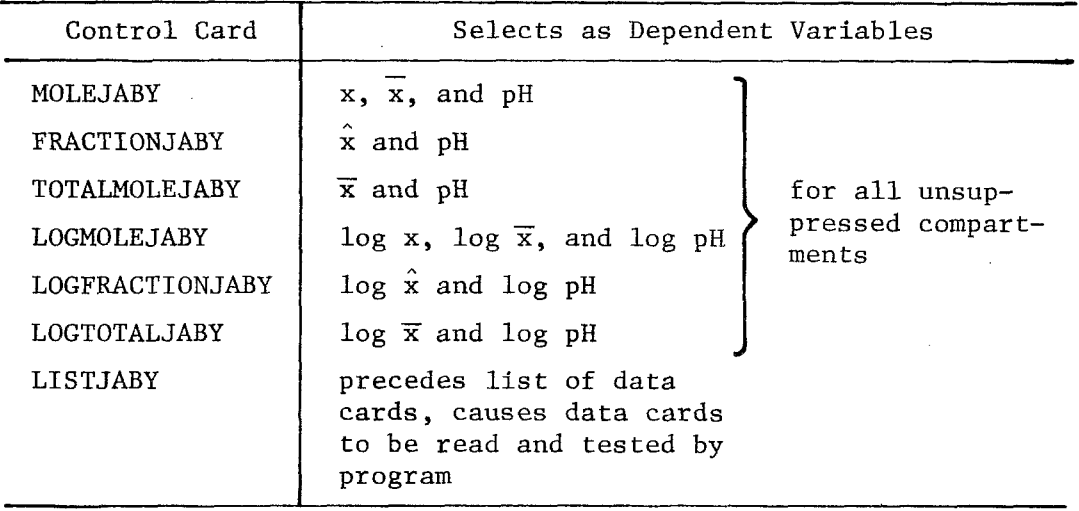

Before going into the details of card formats, we shall show, in Table 4, an example of the setup of a typical problem. This table

 $-10-$ 

illustrates the order in which the cards are input and the columns in \* which the information is punched.

First in order is a control card LISTJABY that causes the data cards to be read and listed in the program. Following it are the data cards, with an END card as the last data card. Next come control cards that select the dependent variables and direct the computation and printing of the various partial derivatives.

*3.2.* Data Cards

The data cards are punched according to the following format. They must be preceded by the control card LISTJABY and followed by an END card. All entries are left-adjusted in the columns indicated. Kinds of independent variables allowed are b, a, c, k, and g. Legal compartment, substance, and component names are discussed in the following paragraphs.

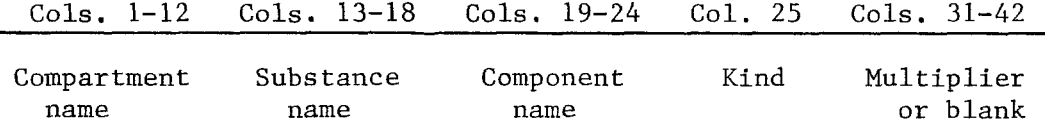

The contents of the data cards will be printed out, and erroneously punched cards will be labelled "illegal" and not included in the computations. The maximum number of legal data cards allowed (excluding compartment printing status cards discussed later) is 25. If more that 25 legal cards are input, the extra cards will be checked

\* In the case of control cards, the program requires only the first six letters of the control word to be punched. However, since the control word is printed in its entirety in the output, the results are more readable if the entire word is punched on the card.

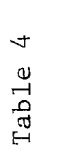

A TYPICAL PROBLEM

 $\frac{1}{2}$ 

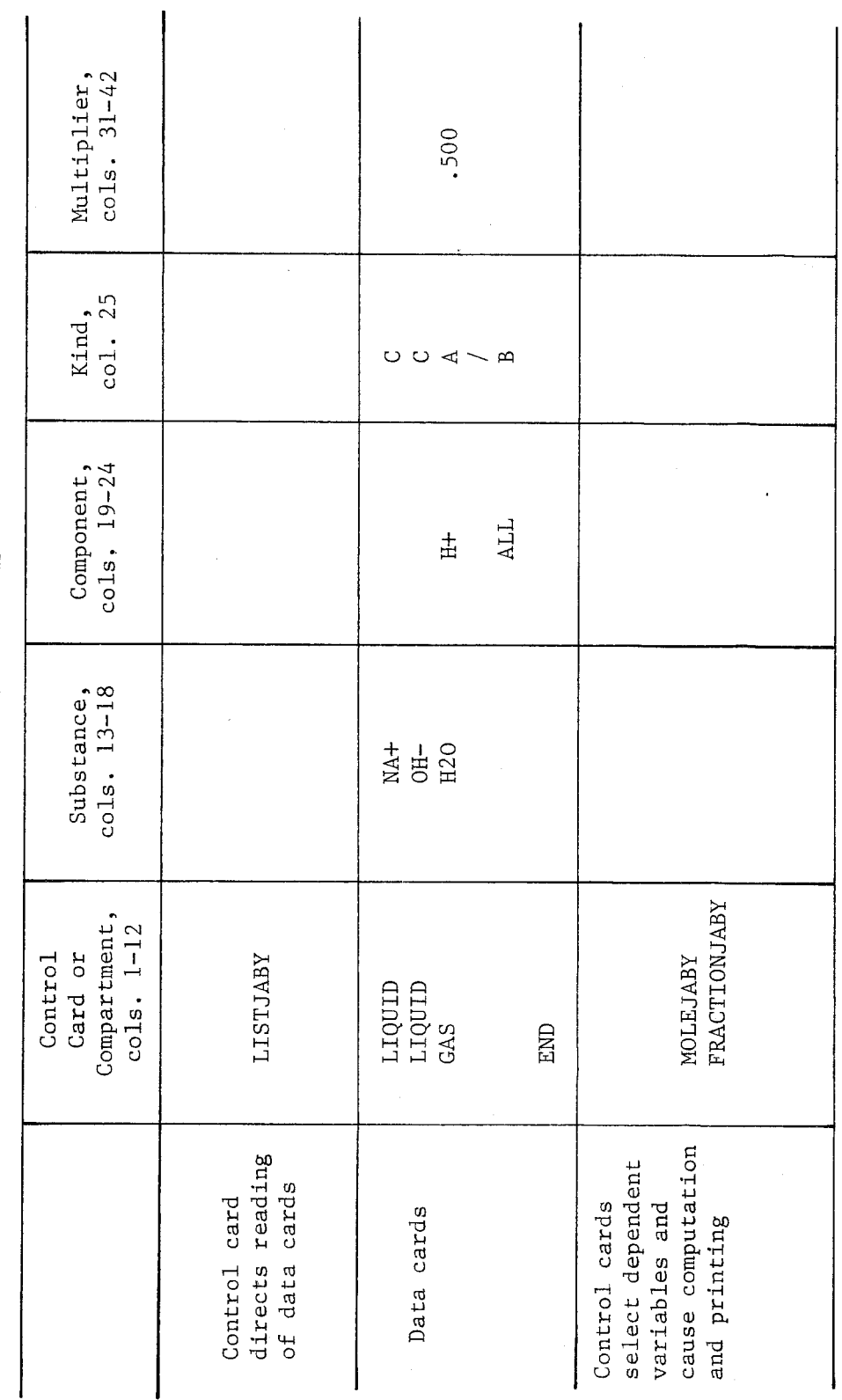

NOTE: Detailed descriptions of card formats are given in Sec. 3 of the text.

 $-12-$ 

for legality and the contents printed, but they will not be used in the computations.

3.2.1. Special Features of the Data Cards. The following paragraphs discuss various special entries allowed on the data cards in addition to those mentioned already. They include the use of *MANY,*  **ALL,** and **BAR** as names; multipliers; slash cards used for spacing; and printing suppression cards.

**ALL** and *MANY:* In place of a particular compartment, substance, and/ or component name identifying an independent variable, the words **ALL** or *MANY* may be used as a compartment, substance, and/or component name.

The use of **ALL** as a name will result in the selection of all of the compartments, substances, and/or components of the particular kind as independent variables.

The use of *MANY* as a name will result in the selection as independent variables only those of the particular kind for which the independent variable does not have a degenerate value. For example, this means that for a  $\mathrm{^{\prime\prime}b^{\prime\prime}}$  kind, the  $\mathrm{^{\mathbf{b}}_{1}}$  must not be zero; for an  $\mathrm{^{\prime\prime}a^{\prime\prime}}$ kind, the a<sub>i, j</sub> matrix entry must not be zero; for a "c" kind, the c<sub>j</sub> must not be zero; and for a "k" kind, the  $k_1$  must not be  $1$  (c<sub>1</sub>  $\neq$  0). **J j**  *MANY* is not allowed for a **"g"** type.

ALL and *MANY* must not appear on the same card.

BAR: The word BAR may be used as a substance name for a "c" or "k" kind of derivative. This causes the selection of the c or k of the compartment total  $(c \text{ or } k)$  as an independent variable, where  $\overline{c} = \sum c_j$  and  $\overline{k}$  is arbitrarily set equal to  $\overline{c}$ .

Multiplier: Space is allocated on the data cards for a multiplier. A floating point number may be entered here. The results of the Jacobian computation will then be multiplied by this number before printing. The multiplier might be used, for example, to scale certain answers to cubic centimeters of gas at standard conditions instead of moles. If no multiplier is entered on the data card, the program sets it to 1.

Slash card: A card with a slash (/) in column 25 may be used to control the printing format. It has a function in the data list similar to that of a  $\P$  sign in a manuscript--that is, to start a new cycle of printing. If no slash card is used, the columns of partial derivatives are printed without a break (nominally eight columns per page). By using the slash card one can cause the program to print a specific page with fewer columns of derivatives. A slash card might be used, for example, to separate the different kinds of derivatives onto separate pages if more than one kind has been included in a data list. The slash card should be inserted in the data list where one wants the separation to occur. A new cycle of printing will begin with the next card following the slash card.

Compartment printing suppression: In normal usage the partial derivatives for all dependent variables of the problem are printed, that is, all compartments and/or all species. Since this sometimes causes a lot of paper to be used when one is interested in only a few items, the user has the power to suppress the printing of partial derivatives related to a compartment by means of a data card. The

*-14-* 

<span id="page-19-0"></span>card must have a compartment name in columns 1-12 and an "S" in column 25. The user may *also* unsuppress computations related to a compartment previously suppressed in a similar manner, but with a **"U"** in column 25. ALL is an acceptable compartment name. It may sometimes be more convenient, in a problem with many compartments where only the results for one compartment are needed, first to suppress all compartments and then to unsuppress the desired one, instead of suppressing each unwanted one individually. If more than one **"S"** or **"U"**  card is input for the same compartment, the last one read dominates,

Cautions about data cards: Care must be taken in punching data cards, since incorrect ones will be rejected.

A card *for* kind "a," with compartment, substance, and component reading ALL, ALL, ALL will lead to the use of a great deal of paper. The user should think twice about any ALL, ALL combination.

3.2.2. Data Card Formats. Only certain combinations of data card entries are acceptable to the program. Table 5 on page 16 lists the allowable entries for each kind of derivative. Additional examples of data cards are given in Sec. 5.

#### 4. EXAMPLES OF DATA CARDS

As we have seen, the format of a data card depends on the kind of independent variable selected and the function of the card. There are eight kinds of data cards, called b, a, c, k, g, **u,** s, and *1.*  Examples of each kind will be given separately, followed, in Sec. 5, by a sample problem using all types of cards. The examples are drawn from our soda pop model, and the names and numbers refer to those given in Fig. 1.

# [Table](#page-19-0) 5

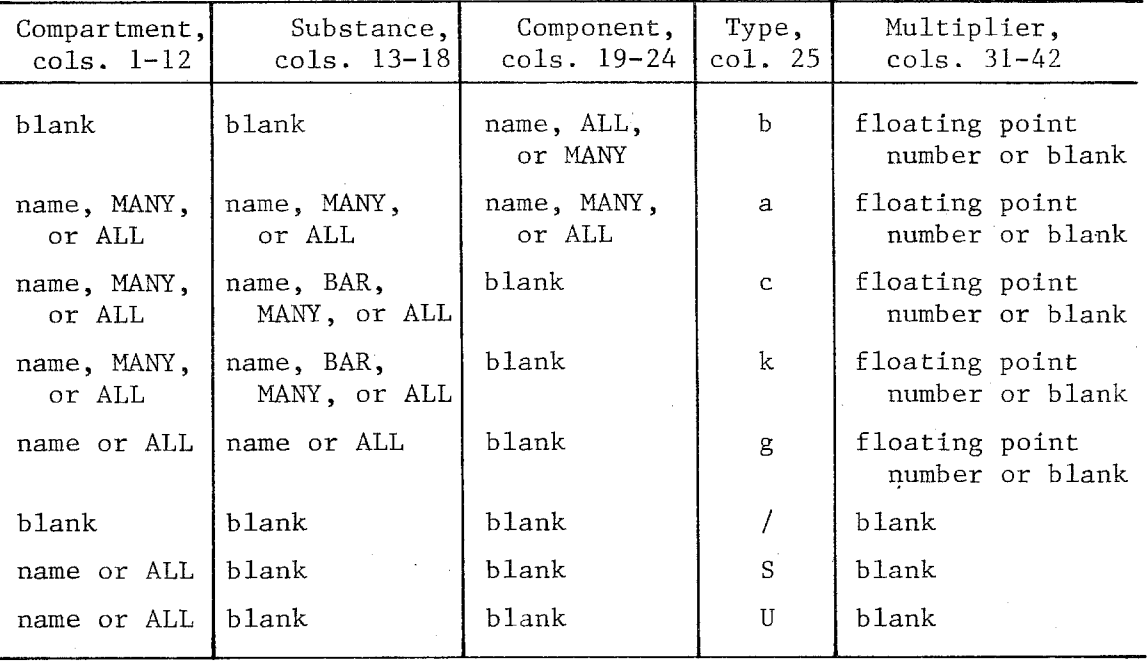

## **DATA CARD FORMATS**

NOTE: The data cards must be followed by a card with **END** in columns 1-3.

#### *4.1.* Kind "b"

The "b" data cards must have a component name, ALL or MANY in columns *19-24,* and a **"B"** in column 25. The columns for Compartment and substance name must be left blank. A multiplier may **or** may not be entered in columns *31-42.* [Table](#page-22-0) *6* shows the format for "b" data cards, and an explanation of each card follows the table. \*

### 4.2. Kinds " $c$ " and " $k$ "

The "c" and "k" data cards must have entries for compartment name and substance name. The columns for component name must be left blank, and there must be a **"C"** or a "K" in column *25.* ALL and **MANY** are permissible compartment names; ALL, *MANY,* and **BAR** are permissible sub-stance names. [Table 7](#page-23-0) shows the format for "c" and "k" data cards.

#### 4.3. Kind ''a''

The "a" kind of data card must have entries in the compartment, substance, and component fields and an "A" in column *25.* As usual, a multiplier may or may not be entered. ALL and **MANY** are permissible as names in all three fields. [Table](#page-24-0) *8* shows the format for "a" data cards.

#### *4.4.* Kind "g"

A data card for kind "g" must have a compartment name, a substance name, and a **"G"** in column *25.* The component name space must be left

 $-17-$ 

<sup>\*</sup>  **In** our discussion of the names of kinds of independent variables, we refer to them as lowercase letters, as is done in other discussions of the chemical equilibrium program. However, since only capital letters are available for keypunching, the transformation to capitals is made here on examples of data cards. Also, superscripts and subscripts are placed on the level where they would be punched.

| Tabl |  |
|------|--|
|------|--|

FORMAT **FOR** "b" DATA CARD

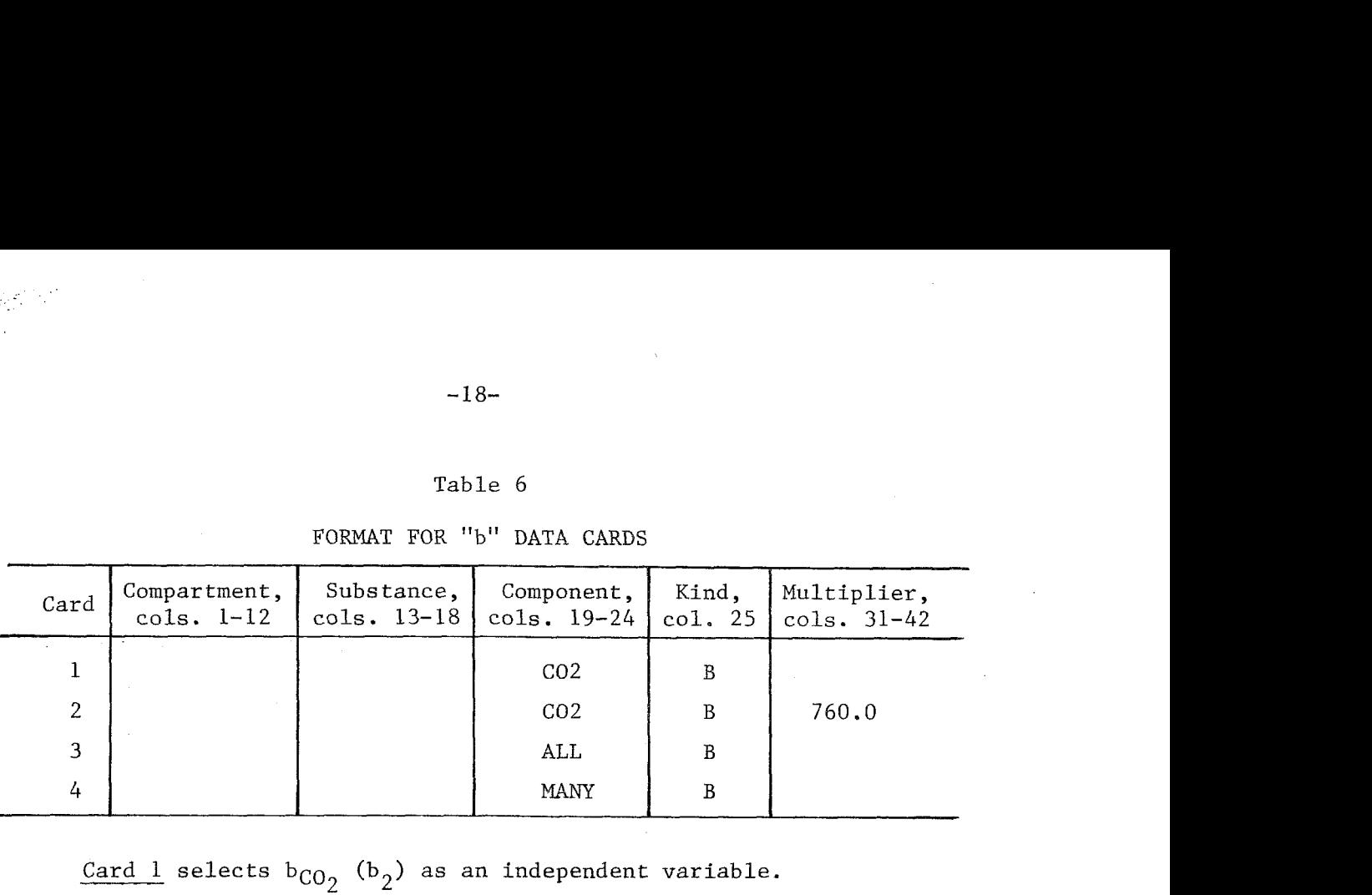

Card  $1$  selects  $b_{CO_2}$  ( $b_2$ ) as an independent variable.

Card 2 selects  $b_{CO_2}$  ( $b_2$ ) as an independent variable but instructs the program to multiply the resulting partial derivatives by the multiplier 760, to give the results in terms of millimeters of mercury partial pressure per atmosphere instead of moles.

Card 3 selects all b's as independent variables.

Card 4 selects all nonzero *b's* as independent variables.

<span id="page-22-0"></span>

### Table 7

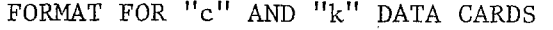

<span id="page-23-0"></span>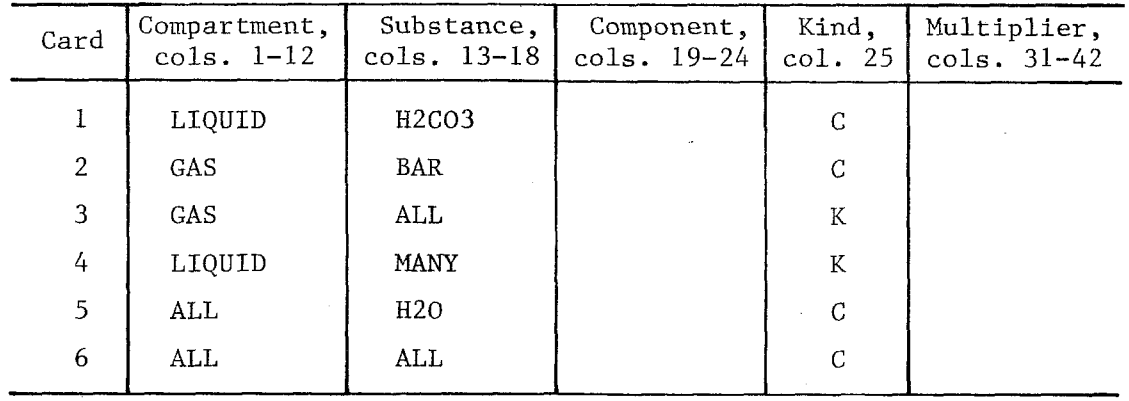

Card 1 selects  $c_{H2}$ CO $_3$  in LIOUID  $(c_{1.5})$  as an independent variable.  $\frac{\text{Card 2} }{\text{Card 2}}$  selects the  $\text{c}_{\text{BAR}}$  (see definition in Sec. 3) of the GAS compartment,  $\overline{c}_{\texttt{in GAS}}$  as an independent variable.

Card 3 selects the k's of all species in the GAS compartment  $(k_1, k_2, k_3, k_4)$  as independent variables.

Card 4 selects all the k's in the LIQUID compartment that are not 1 (c  $\neq$  0) as independent variables. These are  $k_5$ ,  $k_{12}$ ,  $k_{13}$ ,  $k_{14}$ ,  $k_{15}$ ,  $k_{16}$ .

 $Card 5$  selects  $c_{H_2O}$  in GAS <sup>and  $c_{H_2O}$  in LIQUID as independent</sup> variables  $(c_4$  and  $c_{13})$ .

Card 6 selects all the c's as independent variables  $(c_1$  through  $c_{17}$ ).

 $\frac{\partial \mathcal{L}_{\mathcal{A}}}{\partial \mathcal{L}_{\mathcal{A}}}\leq \frac{1}{2\sqrt{2}}$ 

#### Table 8

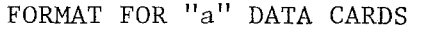

<span id="page-24-0"></span>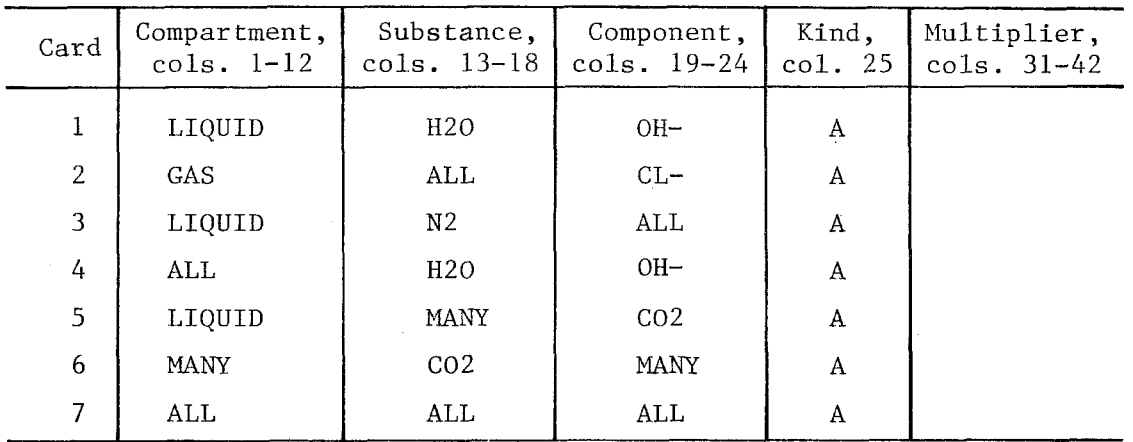

Card 1 selects  $a_{0H}$ , H<sub>2</sub>O in LIQUID  $(a_{5, 13})$  as an independent variable.

Card 2 selects the a's for all species in the **GAS** compartment and the component  $\text{Cl}^-(\text{a}_{6,1},\text{ a}_{6,2},\text{ a}_{6,3},\text{ and } \text{a}_{6,4})$  as independent variables .

Card 3 selects the a's for all the components in the  $N_2$  in LIQUID column  $(a_{1,7}, a_{2,7}, \ldots, a_{9,7})$  as independent variables.

Card  $\overline{4}$  selects aOH<sup>-</sup>, H<sub>2</sub>O in GAS and a<sub>OH</sub><sup>-</sup>, H<sub>2</sub>O in LIQUID <sup>(a</sup>5,4) and  $a_{5,13}$ ) as independent variables.

Card 5 selects all nonzero a's with CO<sub>2</sub> as component, in the LIQUID compartment  $(a_2, 6, a_2, 14, a_2, 15, and a_2, 16)$  as independent variables.

Card 6 selects all nonzero a's with CO<sub>2</sub> as substance (a<sub>2,2</sub> and  $a_{2,6}$  as independent variables.

Card 7 selects all 153 a's as independent variables.

blank. A multiplier may or may not be entered. Table 9 shows the format for "g" data cards.

### *4.5.* Compartment Printing Status Cards (Kinds ''s" and "u")

Kind "s" and kind "u" data cards affect the dependent variables. Only entire compartments may be skipped or suppressed in the printing, so an **''sf'** or llul' card must have a compartment name (or **ALL),** and an "S" or a "U" in column *25.* The remaining entries should be blank. Table 10 shows the format for *"sll* and **"u"** data cards.

### 4.6. Slash Cards *(''/I1* kind)

Slash cards end a cycle of printing and start a new one. No identifying names are necessary. Column *25,* however, should have an entry that is a "/." Several data cards are included in [Table 11](#page-27-0) to add meaning.

#### 5. A SAMPLE *PROBLEM* AND INTERPRETATION OF RESULTS

#### 5.1. The Sample Problem

A sample problem for the soda pop model is set up in this section and the results of the Jacobian computations are shown. Then numerical examples are given showing how to interpret the results.

The sample problem uses two separate lists of data cards and mixes several kinds of dependent and independent variables. [Table](#page-28-0) [12](#page-28-0) shows the control and data cards for the problem.

Note that here we are getting two different sets of derivatives. For each group the data cards are preceded by a LISTJABY card and are followed by an END card. For the first group, we are interested in

#### Table 9

FORMAT FOR "g" DATA CARDS

<span id="page-26-0"></span>

| Card | Compartment,<br>$cols. 1-12$ | Substance,<br>cols. 13-18 | Component,<br>cols. $19-24$ | Kind, | Multiplier,<br>col. $25$ cols. $31-42$ |
|------|------------------------------|---------------------------|-----------------------------|-------|----------------------------------------|
|      | LIQUID                       | $CO3=$                    |                             | G     |                                        |
| 2    | GAS                          | ALL                       |                             | G     |                                        |
| 3    | ALL                          | CO <sub>2</sub>           |                             | G     |                                        |
| 4    | ALL                          | $\hbox{ALL}$              |                             | G     |                                        |

 $\frac{\text{Card 1}}{\text{2}}$  selects the g for CO $_{\overline{3}}$  in the LIQUID compartment (g<sub>16</sub>) as an independent variable.

Card 2 selects all g's in the GAS compartment  $(g_1, g_2, g_3, g_4)$ as independent variables.

Card 3 selects g's for  $CO_2$  in both compartments ( $g_2$  and  $g_6$ ) as independent variables.

Card 4 selects all g's  $(g_1, g_2, ..., g_{17})$  as independent variables.

#### Table 10

FORMAT FOR "s" AND "u" DATA CARDS

| Card | Compartment,  <br>$cols. 1-12$ | Substance, | Component,  <br>cols. $13-18$ cols. $19-24$ col. $25$ cols. $31-42$ | Kind, | Multiplier, |
|------|--------------------------------|------------|---------------------------------------------------------------------|-------|-------------|
|      | ALL                            |            |                                                                     |       |             |
| 2    | GAS                            |            |                                                                     |       |             |
|      | GAS                            |            |                                                                     |       |             |

Card 1 instructs the program, when printing is called for, to suppress all compartments. If this were the only "s" or "u" card in the data card list, no printing would occur.

Card **2,** following card **1,** now instructs the program to print only the GAS compartment derivatives.

Card 3, following the first two cards, brings the compartment printing status back to that of card **1.** No printing will occur.

## Table 11

#### FORMAT FOR SLASH (/) CARDS

<span id="page-27-0"></span>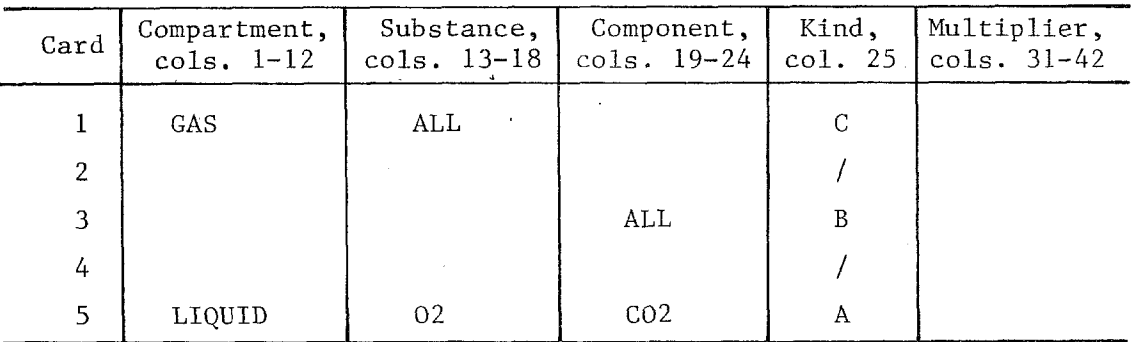

Card 1 selects all c's in GAS compartment as independent variables  $(c_1, c_2, c_3, c_4)$ .

Card 2 starts new page of printing after the last of the four columns of c derivatives.

Card 3 selects all b's as independent variables.

Card 4 starts new page of printing after last b derivative. In our example, there are nine b's. The program will print a page of eight columns, and a second page of one column. Then it starts another page with the "a" derivative of card 5.

Card 5 selects  $a_{C_2}$ ,  $o_2$  in LIQUID, or  $(a_{2,5})$ , as an independent variable.

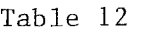

<span id="page-28-0"></span>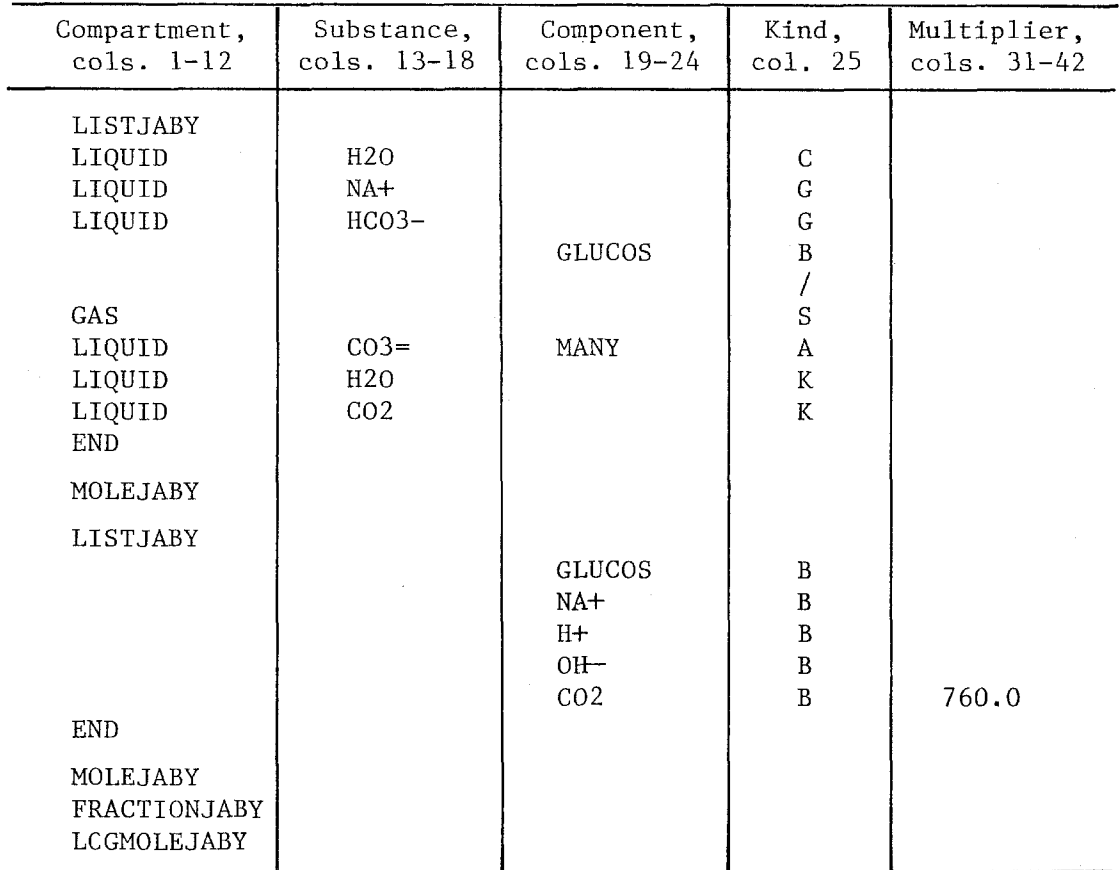

Ù.

**CONTROL AND DATA CARDS** FOR **SAMPLE PROBLEM** 

the effect on the pH, and in the LIQUID compartment. Since there is no pH for the GAS compartment (no H<sup>+</sup> in the compartment), we suppress the printing of this compartment. We select mole numbers as dependent variables by using the control card MOLEJABY. A slash card is used for easier reading of the results.

For the second set of independent variables we select the mole numbers, the mole fractions, and the logarithmic mole numbers as dependent variables by using the control cards MOLEJABY, FRACTIONJABY, and LOGMOLEJABY.

While we have suppressed the GAS compartment for the first list, it will not be suppressed for the second list, since the control card LISTJABY unsuppresses all compartments before reading the cards.

Figures 4 and 5 show the output produced by the Jacobian package for the first list of data cards. The control card LISTJABY produces the list of Fig. 4. Notice that a mispunched card is labelled illegal. The control card MOLEJABY produces two cycles of partial derivatives, shown in Fig. 5.

Figure 6 shows the LISTJABY output for the second group of data cards. Figure *6 also* shows the output from the MOLEJABY control card. The output from the FRACTIONJABY control card is in Fig. 7, and the output from the LOGMOLEJABY card is in Fig. *8.* 

The multipliers are printed with the output only when at least one of the independent variables in a cycle of printing has a multiplier that is not 1.0. In our example they are printed only for the computations for the second list, since no multipliers were input by the first list (and the multipliers are therefore all set to 1.0).

 $-25-$ 

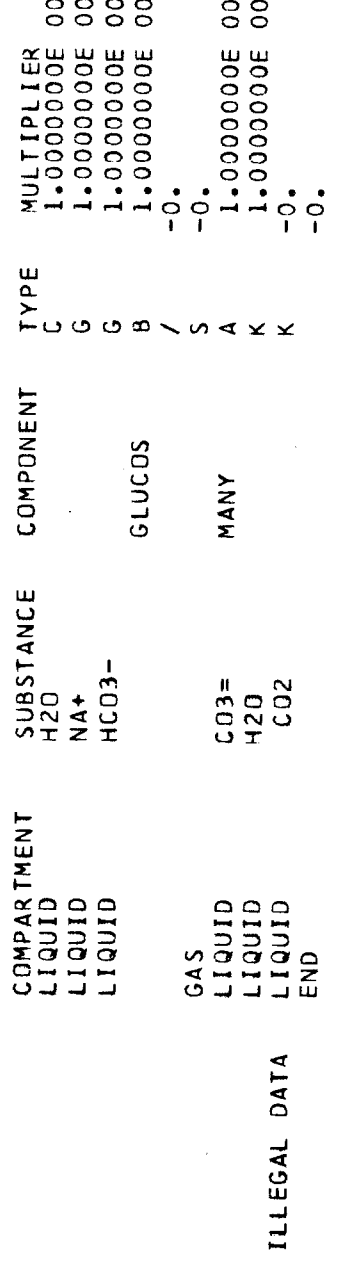

Fig. 4—First list of independent variables for Jacobian<br>computations for Soda Pop Test problems

LISTJABY

**MOLEJABY** 

#### **SODA POP TEST PROBLEM**

CYCLE 1 MOLE NUMBER PARTIAL DERIVATIVES WITH RESPECT TO FOLLOWING INDEPENDENT VARIABLES

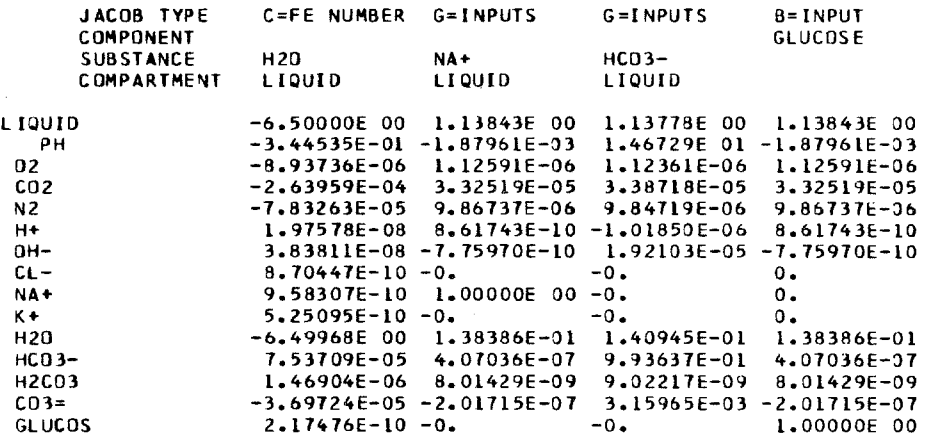

**SDDA POP TEST PROBLEM** 

 $\bar{\lambda}$ 

**crcu** *T* **MJLE NUMBER PARTIAL DEKIVATIVES** *WITH* **RESPECT TU FOLLOWlVG IYDEPEYOEYT VARIABLES** 

 $\mathcal{L}_{\mathcal{A}}$ 

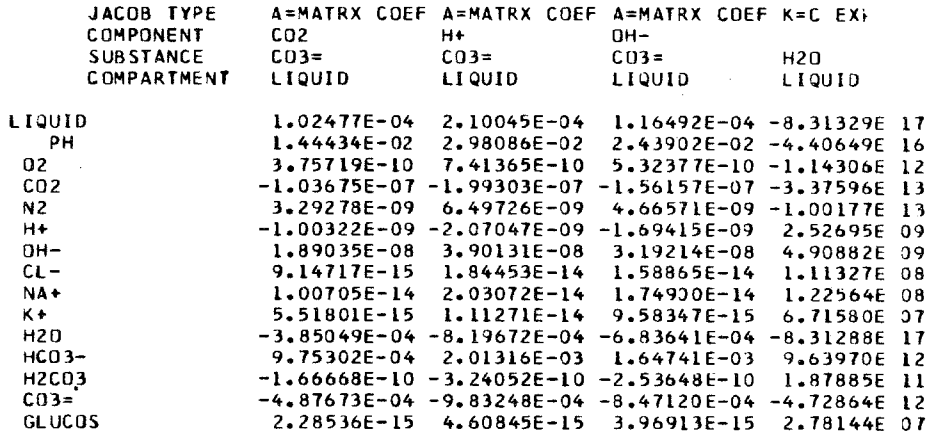

 $\sim 10^{-1}$ 

**Fig.5-Mole number Jacobian output** *for* **Soda** *Pop* **Test problem** 

SODA POP TEST PROBLEM

**LISTJABY** 

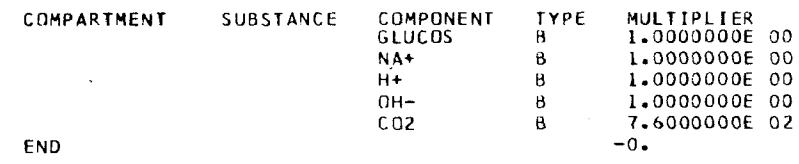

MOLEJABY

SODA POP TEST PROBLEM MOLE NUMBER PARTIAL DERIVATIVES WITH RESPECT TO FOLLOWING INDEPENDENT VARIABLES CYCLE 1  $B = INPUT$  $B = INPUT$  $B = I NPUT$ JACOB TYPE  $B = INPUT$  $B = I NPUT$ COMPONENT  $OH<sup>-</sup>$  $CQ2$ **GLUC3SE**  $NA +$  $H +$ 1.00000E 00 1.00000E 00 1.00000E 00 1.00000E 00 7.60000E 02 **MULTIPLIER** GAS  $-1.38430E-01 - 1.38430E-01$  1.20007E 00 -1.19933E 00 8.09209E 02  $-1.12595E-06$   $-1.12595E-06$   $7.17365E-07$   $-1.65215E-06$ <br> $-3.34652E-05$   $-3.34652E-05$   $9.96596E-01$   $-9.96624E-01$ 4.01430E-04 02  $CO<sub>2</sub>$ 7.59843E 02  $-9.86834E-06$   $-9.86834E-06$   $-1.29728E-06$   $-1.44684E-05$ <br>-1.38386E-01 -1.38386E-01 2.03466E-01 -2.02683E-01 3.51434F-03 N<sub>2</sub>  $H20$ 4.93627F 01 1.13843E 00 1.13843E 00 -2.03285E-01 1.20254E 00 -4.92153E 01<br>
-1.87961E-03 -1.87961E-03 -1.47486E 01 1.47393E 01 -5.04748E 01<br>
1.12591E-06 1.12591E-06 -7.17514E-07 1.65205E-06 -4.01621E-04<br>
3.32519E-05 3.32519E-05 1.9289 L TOUTD  $PH$  $n2$  $CO<sub>2</sub>$  $N2$  $H+$  $0H 0\bullet$  $0 0 CL +$  $0<sub>z</sub>$  $\mathbf{0}$ .  $\mathbf{0}$ .  $\circ$ . 1.00000E 00 0.  $NA+$  $0.$ 0.<br>
0.<br>
1.38386E-01 1.38386E-01 7.93377E-01 2.05904E-01 -4.93686E 01<br>
4.07036E-07 4.07036E-07 -9.93621E-01 9.93623E-01 1.09827E-02<br>
8.01429E-09 8.01429E-09 3.13629E-07 -2.74160E-07 2.15218E-04<br>
-2.01715E-07 -2.01715E-07 -K+  $H20$  $HCO3 H2C<sub>03</sub>$  $CD3 =$ GLUCOS

Fig. 6 – Second list independent variables for Jacobian computations and mole number Jacobian output for Soda Pop Test problem

FRACTIONJABY

SODA POP TEST PROBLEM

MOLE FRACTION PARTIAL DERIVATIVES WITH RESPECT TO FOLLOWING INDEPENDENT VARIABLES CYCLE 1

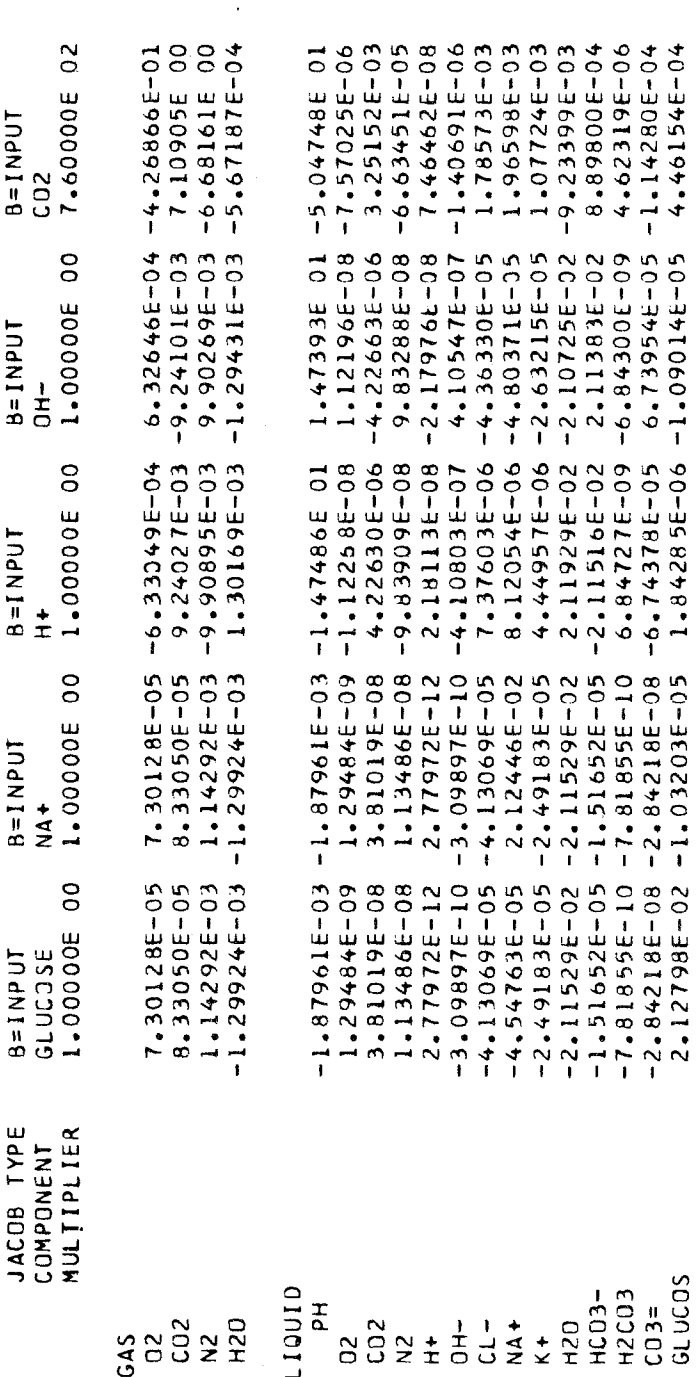

Fig.7-Mole fraction Jacobian output for Soda Pop Test problem

l.

LOGMOLEJABY

 $\sim$   $\sim$ J.

SODA POP TEST PROBLEM

MOLE NUMBER LOGARITHMIC DERIVATIVES (FRACTIONAL RATE OF CHANGE) WITH RESPECT TO FOLLOWING INDEPENDENT VARIABLES  $CVCLE = 1$ 

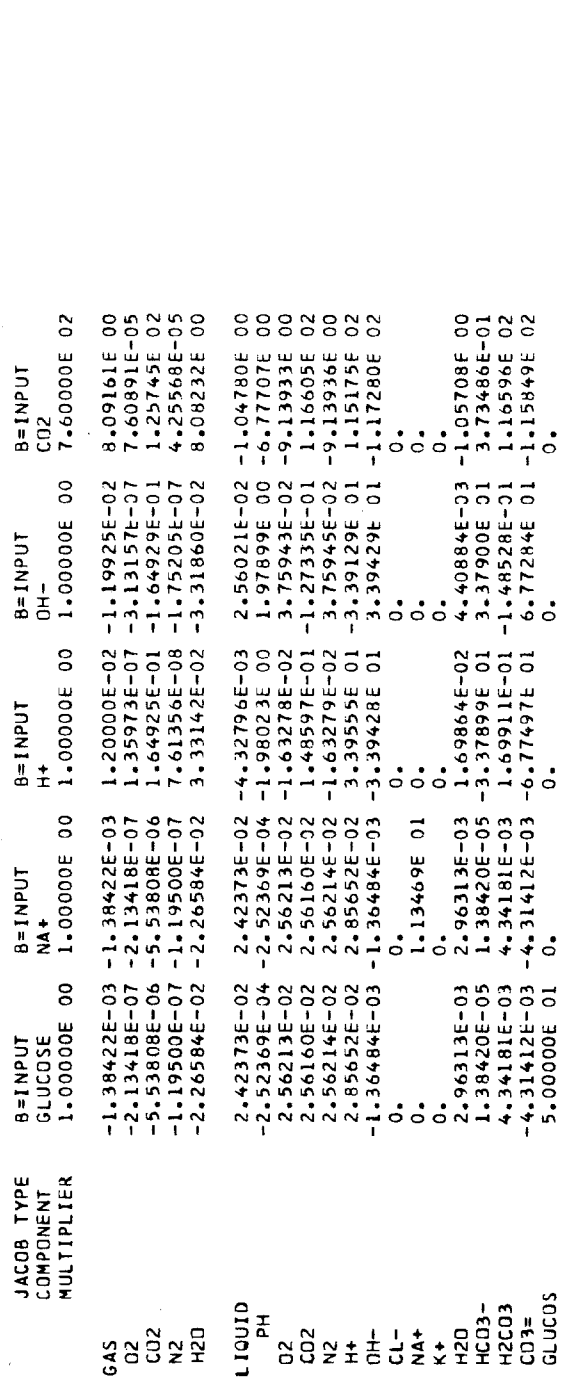

Fig. 8-Logarithmic mole number output for Soda Pop Test problem

The multiplier of  $760.0$  for the  $b_{CO2}$  data card was computed to convert the mole fraction of  $CO<sub>2</sub>$  in the GAS compartment to millimeters of partial pressure. **The** results are therefore meaningful only for the mole fraction computations for the GAS compartment (see Fig. **7).** 

#### 5.2. Numerical Examples of Interpretation of Results

The data for these examples is taken from the preceding tables for our sample problem.

Example 1: Predicting the effect on compartment size (mole totals) of increasing the amount of glucose input.

For this example we use the partial derivatives of  $b_0$  (glucose) for the dependent variables  $\bar{x}_{\text{GAS}}$  and  $\bar{x}_{\text{LIQUID}}$ . The  $\bar{x}'$ 's from the solution (see Fig. 3) are in column **1** below. The b Jacobians (from Fig. 6) are in column 2. They show the number of moles of change in each compartment when 1 mole of glucose is added. Column 3, the sum of columns 1 and 2, shows the predicted size of the compartments after the addition of glucose. Columns **4** and 5 show the predicted size of the compartments as a result of adding **10** and 100 moles of glucose, obtained by multiplying column **2** by **10** and **100,** respectively, and adding to column 1.

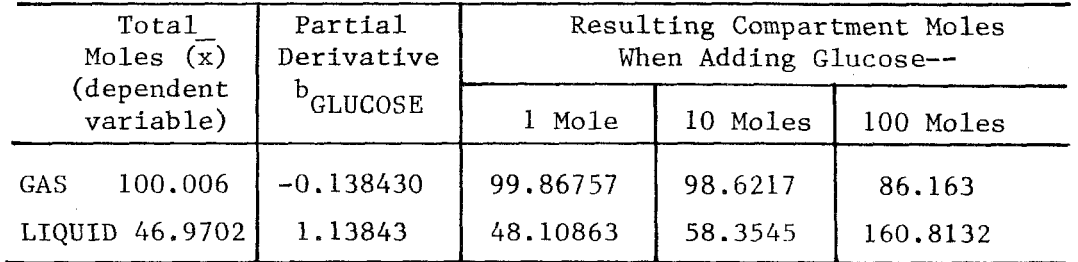

As larger amounts of glucose are added, the size (in moles) of the **GAS** compartment decreases, and the size of the'LIQUID compartment

 $-31-$ 

increases. Eventually the number of moles in the LIQUID compartment becomes larger. As an exercise, we now predict how many moles of glucose must be added to make the compartments have an equal number of moles. We set up the equation

> *100.006* moles - *.13843y* = *46.9702* moles + *1.13843~*   $(GAS \ \overline{x})$  (LIQUID  $\overline{x}$ )

and solve for y, which turns out to be *41.536* moles. Inserting y in the above equation we have

> *100.006* moles - *(.13843* x *41.536* moles) = *46.9702* moles + *(1.13843* x *41.536* moles) ,

or

*94.256* moles = *94.256* moles.

The compartments are predicted to be equal in size, each having *94.256* moles, when *41.536* moles of glucose are added.

Example 2: Predicting the effect on pH when the free energy values of  $H_2O$  in the LIQUID compartment is changed.

For this example we use the partial derivatives of  $pH$  for  $c_{13}$  $(T_{H<sub>20</sub>}$  in LIQUID). The pH of the problem is from the solution in Fig. *3.* The partial derivative is from Fig. *5.* Since the partial

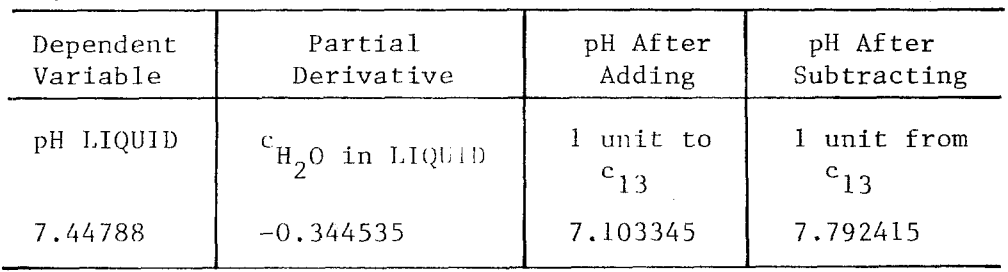

derivative for  $\text{c}_{13}$  is negative, an increase in  $\text{c}_{13}$  decreases the pH, and a decrease in  $\texttt{c}_{13}$  increases the pH.

Now we shall do an exercise similar to that in the first example. We shall predict the amount of change necessary in this c value to bring the pH down to 6.5. We set up the following equation and solve for y:

*7.44788* - *.344535y* = 6.5 . (original pH) **(c13** derivative)

Here  $y = 2.75118$  units; that is, the  $c_{H20}$  in LIQUID must be increased by that many units to achieve a pH of *6.5.* 

Example 3: Predicting the effect on  $H_{20}$  and pH from an addition of an NaOH solution.

In practical applications one seldom changes species or components singly. An example is given of a change in several components where a tenth of a mole of NaOH and a liter of water are added. See [Table](#page-38-0) *13.*  To predict the effect of this addition on the number of moles in  $H_2O$ in GAS, in H<sub>2</sub>0 in LIQUID, and in pH of the LIQUID compartment, we sum the increments obtained from the derivatives of these species with respect to  $b_{\text{Na}}^+$ ,  $b_{\text{OH}}^-$ , and  $b_{\text{H}}^+$ . Since  $\text{H}_2$ O is not present in our model as a component, we add  $H^+$  and  $\overline{OH^-}$  in equal proportions to provide the  $_{2}^{\mathrm{H}}$  addition. The partial derivatives are in terms of one mole change, so the NaOH derivatives must be multiplied by 0.1 and the water derivatives by 55.14 (moles of H<sub>2</sub>O per liter). The partial derivatives are from Fig. 6.

The same predictions can be made using the logarithmic derivatives of Fig. 8, instead of the mole number derivatives. The logarithmic

 $\frac{1}{\sqrt{2}}\int_{0}^{\sqrt{2}}\frac{1}{\sqrt{2}}\left( \frac{1}{2}\frac{\sqrt{2}}{2}\right) \left( \frac{1}{2}\frac{\sqrt{2}}{2}\right) \left( \frac{1}{2}\frac{\sqrt{2}}{2}\right) \left( \frac{1}{2}\frac{\sqrt{2}}{2}\right) \left( \frac{1}{2}\frac{\sqrt{2}}{2}\right) \left( \frac{1}{2}\frac{\sqrt{2}}{2}\right) \left( \frac{1}{2}\frac{\sqrt{2}}{2}\right) \left( \frac{1}{2}\frac{\sqrt{2}}{2}\right) \left( \frac{1}{2}\frac{\sqrt{2}}{2}\right)$ 

 $\ddot{\phantom{0}}$ 

 $\hat{\mathcal{A}}$ 

<span id="page-38-0"></span>

 $\frac{1}{\sqrt{2}}$ 

 $\hat{\boldsymbol{\cdot} }$ 

 $\frac{1}{2}$ 

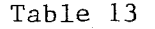

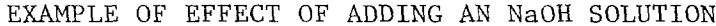

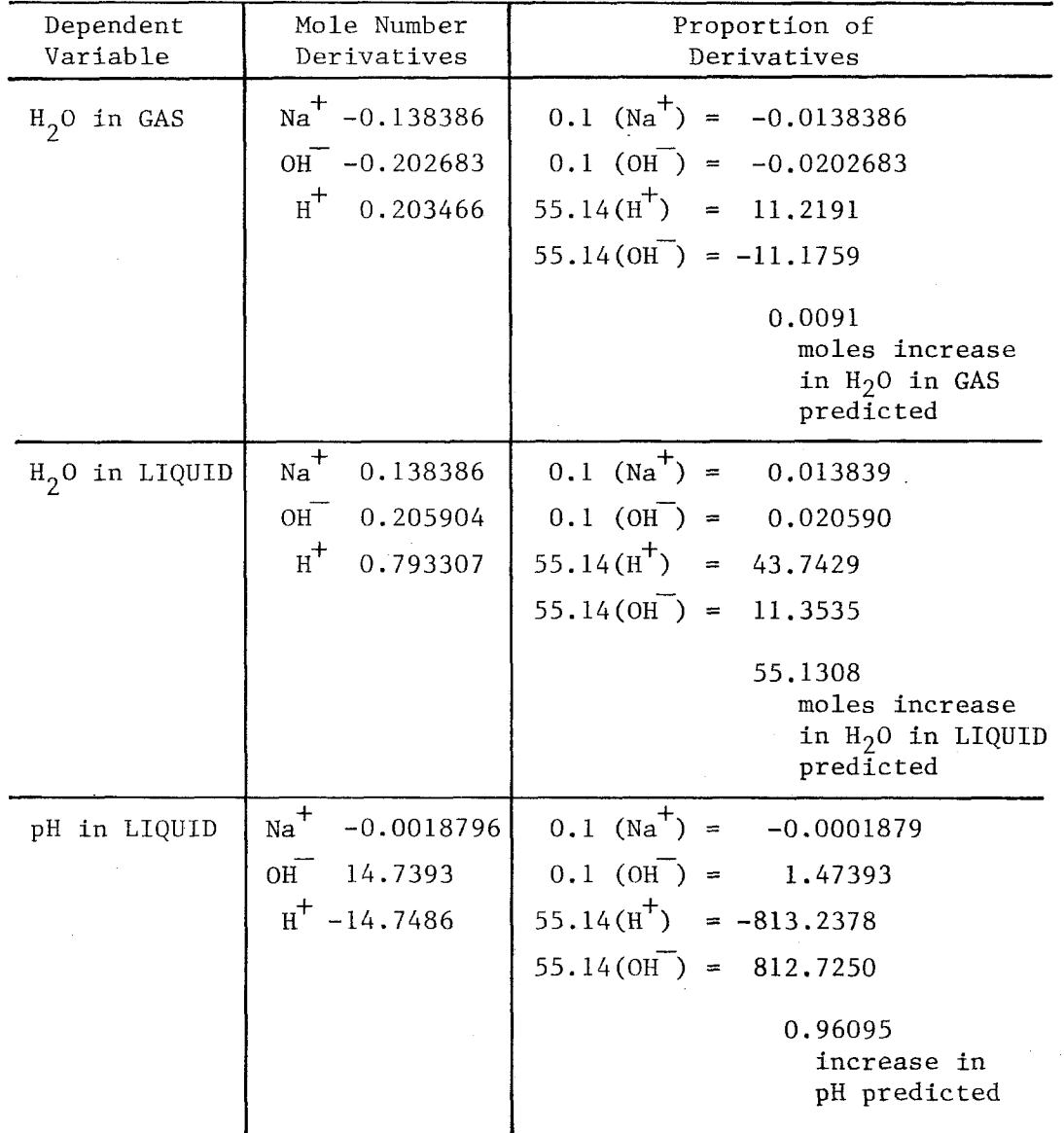

 $\label{eq:2} \frac{1}{\sqrt{2}}\left(\frac{1}{\sqrt{2}}\right) \frac{1}{\sqrt{2}}\left(\frac{1}{\sqrt{2}}\right)$ 

derivatives show the percentage change as a result of the infusion. The computations for the pH example are shown below:

log x derivative  
\nof pH in LIQUID for--  
\n
$$
Na^{\text{th}}
$$
 -0.0002524  
\n $OH^{\text{th}}$  1.97899  
\n1.97874 0.1(NaOH) = 0.197874  
\n $H^{\text{th}}$  -1.98023  
\n $OH^{\text{th}}$  1.97899  
\n $H_2O$  -0.00124 55.14( $H_2O$ ) = -0.068373  
\n0.129501

#### Original pH Increase

*7.44788* x 0.129501 = *0.9645* increase in pH

By summing the logarithmic derivatives we see that the addition of this infusion should cause an increase of about *12.95* percent in the pH, or an increase of *0.9645,* which agrees fairly closely with our mole number derivative prediction.

Example 4: Predicting the effect on  $H_2$ O in the LIQUID compartment from the addition of a mole of  $\mathtt{NAHCO}_3$ . For this computation we add the g derivatives of the species  $\text{Na}^+$  and HCO $\overline{\text{q}}}$  in LIQUID. The derivatives are from Fig. *5.*  \*

 $^*$  The components of  $\text{\tt HCO}_{2}^-$  in our model are CO<sub>2</sub> and OH  $^-$  (see Fig. 1). The g derivative combines the effect of these components in the ratio given by the detached qoefficients. only one component,  $\text{Na}^{\mathsf{T}}$ , with a detached coefficient of 1. Therefore the g derivative for Na $^+$  is the same as the b derivative for Na $^{\rm +}$  (see the Jacobian formulas in Appendix B). or these components in the ratio<br>Na as a species in our model has

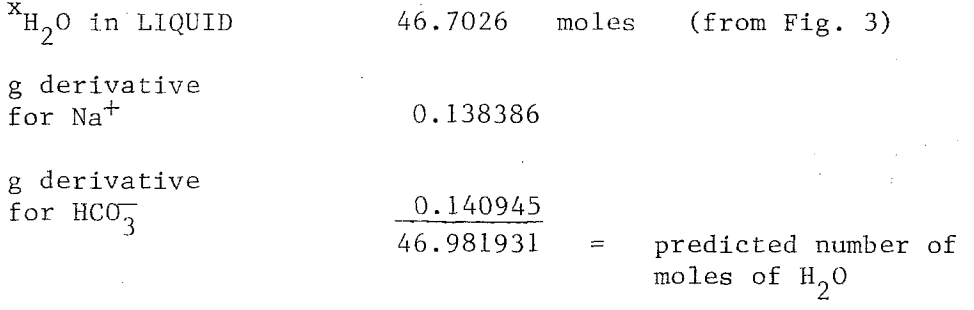

Example 5. Predicting the effect on the concentration of water in the LIQUID compartment of adding a mole of glucose.

The dependent variable here is  $\hat{\mathrm{x}}_{\mathrm{H}_2\mathrm{O}}$  in LIQUID, the concentration of  $H_2$ 0 in LIQUID, and is taken from Fig. 3. The  $\hat{x}$  partial derivative or b<sub>GLUCOSE</sub> is taken from Fig. 7. The prediction is obtained, as before, by adding the partial derivative to the original value.

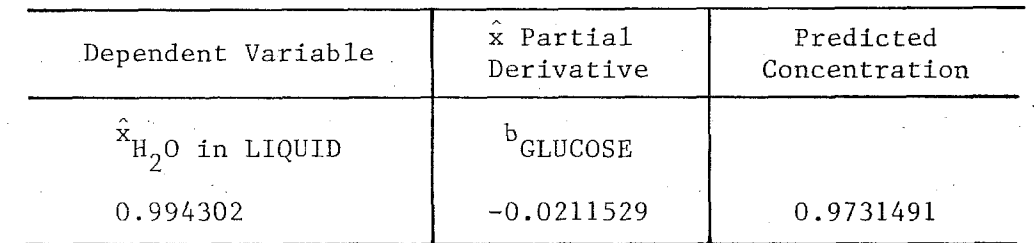

Thus the concentration of  $H_2^0$  in LIQUID should decrease from 99.43 percent to *97.31* percent when a mole of glucose is added.

The same prediction could be achieved by using the mole number derivatives (Fig. *6)* in the slightly more tedious computation shown below:

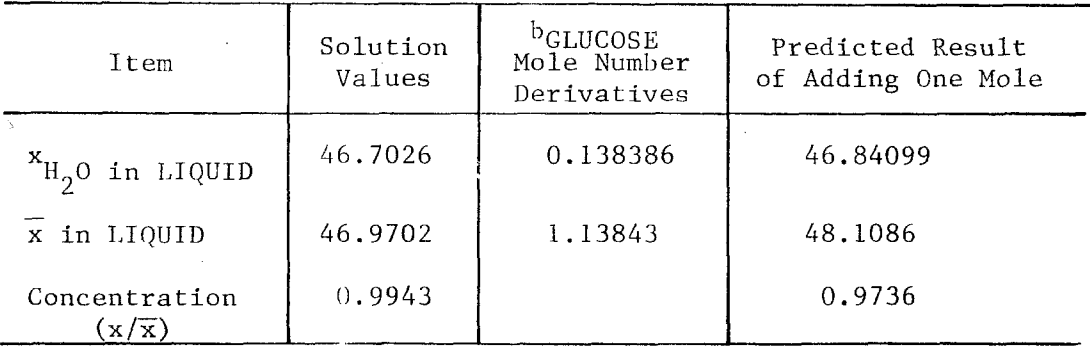

While the amount of water in the **LIQUID** compartment increases when a mole of glucose is added, the concentration of water decreases.

#### **6. DETAILED DESCRIPTION OF JABY PACKAGE FOR NZSC** USERS

The remainder of this study describes in detail the subroutines for the user who may wish to call them directly through the **NZSC**  routine.

The package consists of five programs:

Subroutine **JABY (KDEP)** 

Subroutine **LIST** 

Function **PART (KDEP, JNUM, KIND, NCOL, NROW)** 

Function **BJACOB (JNUM, NROW)** 

Function **CJACOB (JNUM, NCOL)** 

Partial derivatives may be obtained by using **JABY,** the control routine, or by directly calling the others.

#### 6.1. Subroutine **JABY**

**JABY** controls the reading of the data cards, and the computation and printing of partial derivatives. Calling **JABY (KDEP)** in **NZSC** is

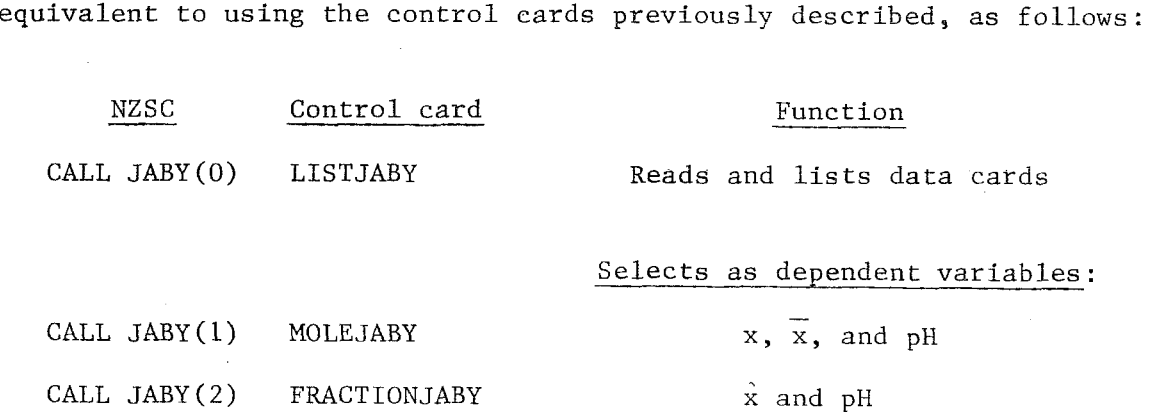

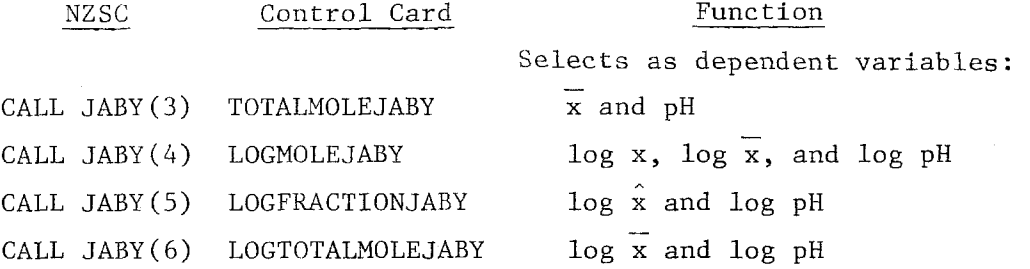

Data cards must be input as described in Sec. 3. The user must call JABY(0) to read the data cards, and then select the dependent variable by one of the other JABY calls. Data cards must always be followed by an END card.

#### 6.2. Subroutine LlST

Subroutine *LIST* reads the data cards for the Jacobian computation and from them forms two lists: a list of selected independent variables (LS) and a list of compartment printing status (LC). The program checks the LS data cards and rejects those that are incorrectly filled out. The contents of the cards are printed, with illegal cards identified as such. 'The maximum length of the list of selected variables, called **LIS,** is 25. If more than 25 legal cards (excluding the compartment printing status cards) are input, LIST will process and print the contents of the excess cards but not include them in the computations.

6.2.1. Compartment Printing Status List. This list is kept separately by the program. *Tliere* is always an entry for **each** compartment, and when LIST is called, all compartments are put in an unsuppressed state. They remain so *until* a data card is read in to change that state.

6.2.2. Direct Access to the Independent Variable List. This list

*-38-* 

has dimensions *(25,4).* The information stored in the list by the program is in terms of compartment, species, component, and type numbers, and multipliers. It is possible to add to or change items on the list in NZSC by putting these numbers in the correct list entries. Responsibility for the correctness of such additions or changes lies with the user, for all checks for validity are in the LIST routine that he is bypassing. If a list is being added to, the value of **LLS**  must be increased; the length of the list may be decreased by reducing LLS.

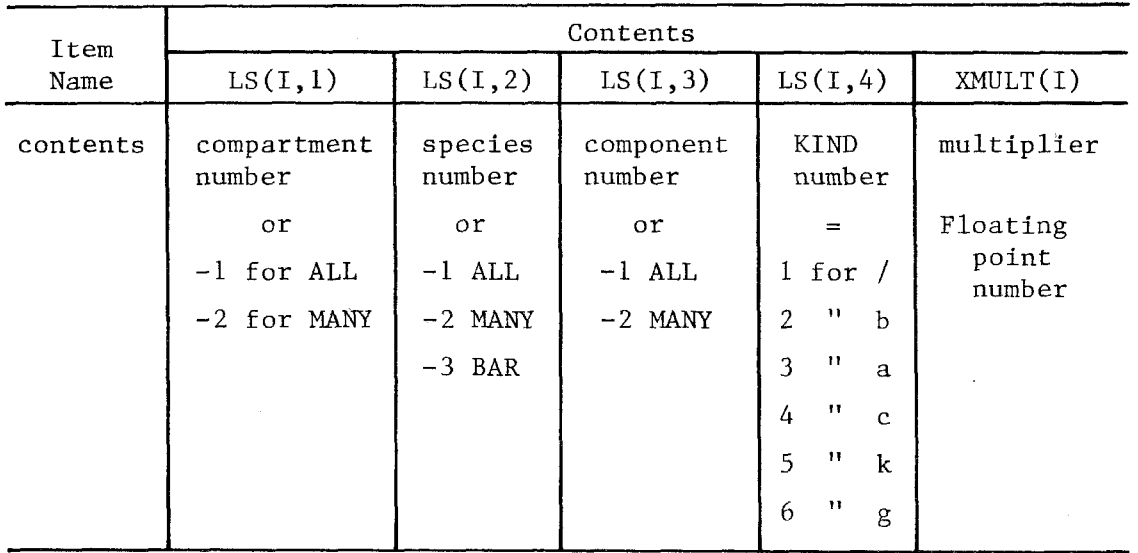

The following are permissible entries for the list, **LS(25,4):** 

Care should be taken to include a multiplier in XMULT(1) for each entry, for this will not be set to 1.0 when changing the list directly.

**6.2.3.** Direct Access to Compartment Printing Status List. This list, called LC, has a dimension of *(25).* It allows one entry for each of the compartments (up to **25)** in the chemical equilibrium program, An entry may be changed directly by an NZSC card setting **LC(k)** to 0 or 1, where k is the compartment number, 0 means unsuppress, and I means

-39-

suppress. added to the NZSC routine for any direct change in LS or LC entries. The block of common storage labelled COMMON/JAC/ must be

# 6.3. Function PART (KDEP, JNUM, *KIND,* NCOL, NROW)

The function PART computes the partial derivatives (using the functions BJACOB and CJACOB). It is normally called by JABY but may be directly called through NZSC.

 $\partial \mathbf{u}$  . PART will compute  $\frac{\partial u}{\partial v}$  where, if

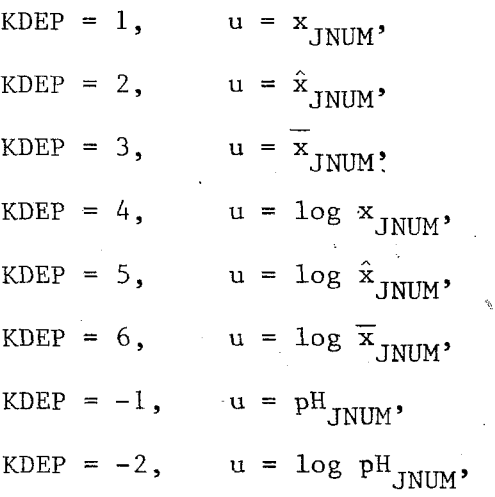

and JNUM is always the species number of the dependent variable (for a compartment, JNUM is the negative of the compartment number); and if

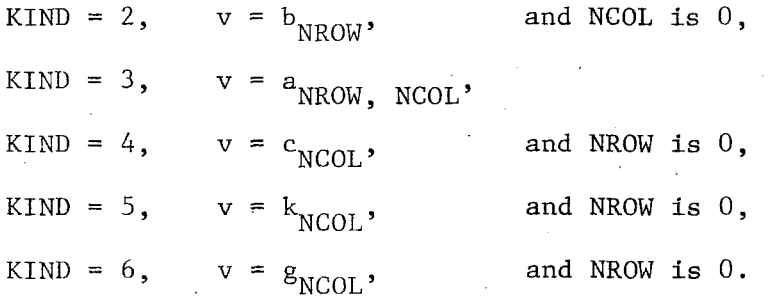

NROW is always the component number. NCOL is the species number, with the compartment *NCOL* set to the negative of the compartment number.

When the derivative of the pH is wanted, JNUM should be set to either the species number of **EI'** in **the** selected compartment, or the negative of the compartment number. .---"---..---~-- **L---** \_yy

ARITH must be called before any use of PART directly. After **ARI'TH** is called, PART may he used any nuniber of times until the information computed by ARITH is destroyed. Observe that most of the system routines will destroy this information, but PART will not.

", No printing occurs, except for error messages.

#### 6.4. Functions BJACOB (JNUM, NROW) and CJACOB **(JNLVI,** NCOL)

*The* function BJACOB computes the partial derivative

 $\partial \mathbf{u}$  $\frac{\partial u}{\partial v}$ , where v is b<sub>NROW</sub> and u is x<sub>JNUM</sub>.

The function CJACOB computes the partial derivative

**n**  where  $v$  is  $c_{\text{NCOL}}$  and  $u$  is  $x_{\text{JNUM}}$ .

For a compartment derivative, JNUM is set to the negative of the compartment number, for both functions. No printing occurs for either function.

CJACOB was a part of the previous Jacobian package and has not been changed.

# **Appendix A**

## **OUICK** REFERENCE GUIDE

This **Appendix** *is* **a quick reference guide for users of the package. It summarizes in tabular form the control card and data information and the calling variables for the various subroutines.** 

**Service State** 

**College** 

 $\gamma = -1.2$ 

 $\sim 10^{-1}$ 

### 1. Control Cards

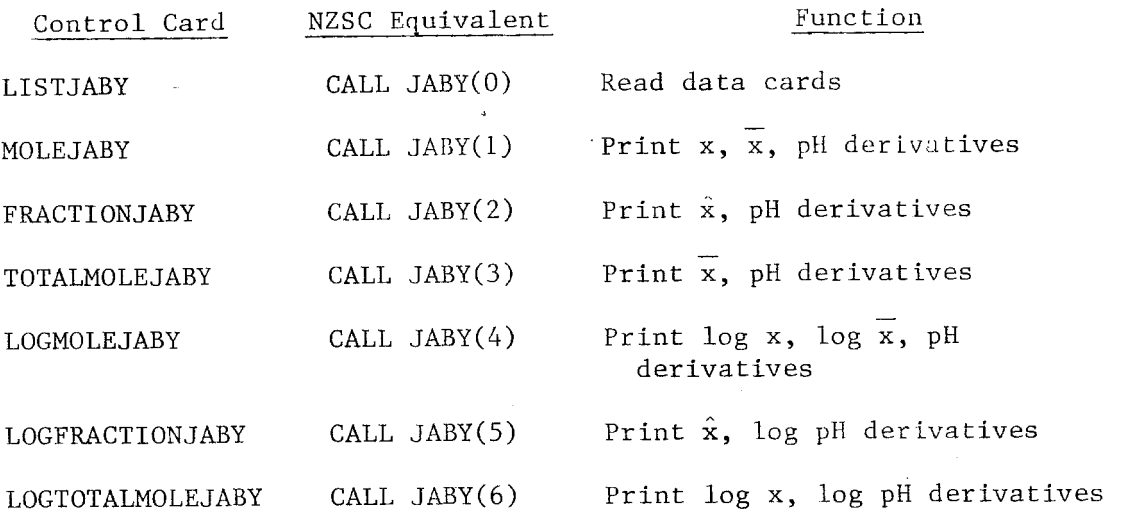

#### 2. Data Card Format

Data cards must have a name or blank in the columns indicated. Allowable names are defined below.

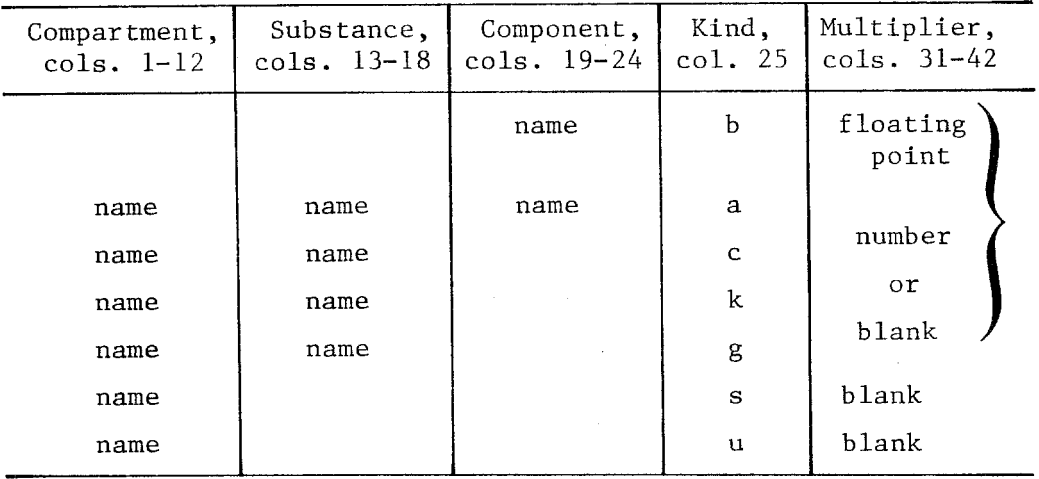

Allowable names are:

Compartment, substance, or component names (in proper columns) for all kinds.

ALL for all kinds.

MANY for "a," "c," and "k" kinds.

BAR for "c" and "k" kinds substance name.

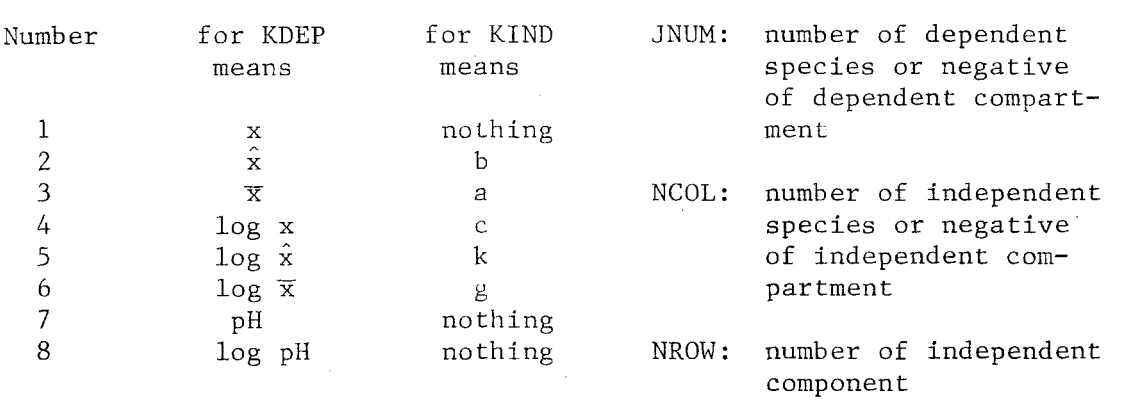

3. Calling Variables for PART (KDEP, JNUM, KIND, NCOL, NROW)

#### 4. LIST Items

 $LS(I,1) = compartment number;$  $LS(I,2)$  = species number (not substance);  $LS(1,3) = component number;$  $LS(I, 4) = kind number$ , where  $1 = /$ ,  $2 = b$ ,  $3 = a$ ,  $4 = c,$  $5 = k,$  $6 = g$ ;

XMULT(I) = floating point multiplier.

ALL, *MANY,* and BAR may be put on the list in accordance with the restrictions on the data cards (see "Data Card Format," Sec. 2 of this Appendix). The numbers for these are

> -1 for ALL, -2 for *MANY,*  **-3 for BAR.**

5. RJACOB **(JNUM. NROW)** 

 $\ddot{\phantom{a}}$ 

JNUM is dependent species number or negative of dependent compartment number.

**NROW** is independent component number.

# 6. **CJACOB (JNUM, NCOL)**

 $\bar{z}$ 

**JNUM** is **dependent species number or negative of dependent compartment number.** 

 $\mathcal{L}$ 

 $\sim$ 

 $\sim$ 

**NCOL is independent species number or negative of independent compartment number.**  $\mathcal{L}_{\mathcal{A}}$ 

# Appendix B

# JACOBIAN FORMULAS

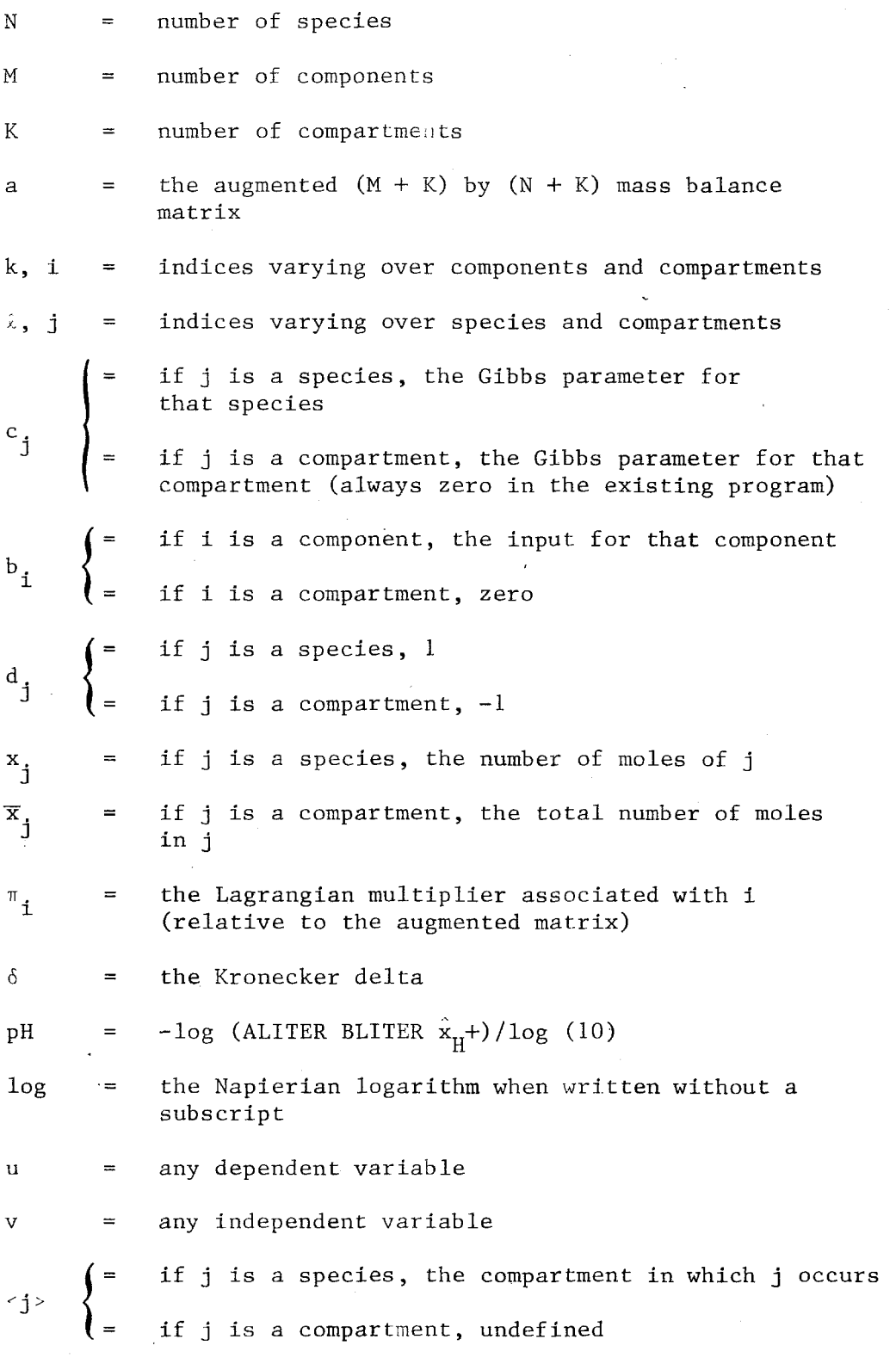

 $\ddot{\phantom{a}}$ 

$$
\hat{x}_{j} = \begin{cases}\n\hat{y}_{j} = \hat{y}_{j} & \text{if } j \text{ is a species, } x_{j}/\overline{x}_{< j}, \\
\hat{y}_{j} = e^{Cj} & \text{if } j \text{ is a compartment, undefined} \\
k_{j} = e^{Cj} & \text{if } j \text{ is a compartment, undefined} \\
\end{cases}
$$
\n(1) 
$$
r_{k,1} = \sum_{j} a_{kj} a_{ij} d_{j} x_{j}
$$
\n(2) 
$$
\frac{\partial x_{j}}{\partial b_{i}} = d_{j} x_{j} \sum_{k} a_{kj} r_{k}^{-1}
$$
\n(3) 
$$
\frac{\partial x_{j}}{\partial c_{j}} = -d_{j} x_{j} \delta_{j}^{j} + d_{j} d_{j} x_{j} x_{j} \sum_{i,k} a_{i} a_{kj} r_{i}^{1}
$$
\n(4) 
$$
\frac{\partial \hat{x}_{j}}{\partial v} = \left(\frac{\partial x_{j}}{\partial v} - \hat{x}_{j} \frac{\partial x_{< j}}{\partial v}\right) / \overline{x}_{< j},
$$
\n(5) 
$$
\frac{\partial pH}{\partial v} = \frac{-\partial \hat{x}_{H}t}{\partial v} / (\hat{x}_{H} + \log 10)
$$
\n(6) 
$$
\frac{\partial \log u}{\partial x} = e^{Cj} \frac{\partial u}{\partial b_{i}}
$$
\n(7) 
$$
\frac{\partial u}{\partial k_{j}} = e^{Cj} \frac{\partial u}{\partial b_{j}}
$$
\n(8) 
$$
\frac{\partial u}{\partial a_{ij}} = -r_{i} \frac{\partial u}{\partial c_{j}} - x_{j} \frac{\partial u}{\partial b_{i}}
$$
\n(9) 
$$
\frac{\partial u}{\partial g} = \sum_{i} a_{ij} \frac{\partial u}{\partial b_{i}}
$$

 $\frac{1}{2}$ 

 $\hat{\mathcal{A}}$ 

 $\bar{\alpha}$ 

 $-47-$ 

 $\frac{1}{2} \int_{\mathbb{R}^2} \left| \frac{d\mathbf{x}}{d\mathbf{x}} \right|^2 d\mathbf{x}$ 

#### BIBLIOGRAPHY

- Clasen, R. J., The Numerical Solution of the Chemical Equilibrium Problem, The *RAND* Corporation, RM-4345, January 1965.
- of the Minimum Set of a Continuous Function,'' J. Math. Anal. & Appl. , **Vol.** 17, No. 3, March 1967. Dantzig, G. B., J. H. Folkman, and N. Z. Shapiro, "On the Continuity
- Dantzig, G. B. , and J. C. DeHaven, "On the Reduction of Certain Multiplicative Chemical Equilibrium Systems to Mathematically Equivalent Additive Systems," Journal of Chem. Phys., **Vol.** 36, No. 10, 1962, pp. 2620-2627.
- Dantzig, G. B., C. F. Sams, J. C. DeHaven, I. Cooper, S. M. Johnson, E. C. DeLand, and H. E. Kanter, "A Mathematical Model of the Human External Respiratory System," Perspective in Biology & Medicine, **Vol.** 4, No. 3, 1961, p. 324.
- DeHaven, J. C., and N. *2.* Shapiro, "On the Control of Urine Formation," Supplementum Ad Nephron, Vol. 4, 1967.
- DeHaven, J. C., E. C. DeLand, N. S. Assali, and W. Manson, Physiocochemical Characteristics of Placental Transfer, The **RAND** Corporation, P-2565-1, February 1965.
- DeHaven, J. C., and E. C. DeLand, The Reactions of Hemoglobin and Steady States in the Human Respiratory System: An Investigation Using Mathematical Models and an Electronic Computer, The RAND Corporation, RM-3212-PR, December 1962.
- Corporation,  $RM-4464-PR$ , July 1966. Shapiro, N. Z., and L. S. Shapley, On Membrane Equilibria, The RAND
- Free Energy Function," J. Soc. Indust. App. Math, Vol. 13, No. 2, June 1965. Shapiro, N. Z., and L. S. Shapley, "Mass Action Laws and the Gibbs
- Shapiro, N. Z., A Generalized Technique for Eliminating Species in Complex Chemical Equilibrium Calculations, The RAND Corporation, RM-4205-PR, September 1964.
- Shapiro, N. Z., On the Behavior of a Chemical Equilibrium System When Its Free Energy Parameters are Changed, The **RAND** Corporation, RM-4128-PR, May 1964.

Shapiro, N. Z., Conditions for a Homogeneous Mixture to be Ideal, The RAND Corporation, RM-3677-PR, June 1963.